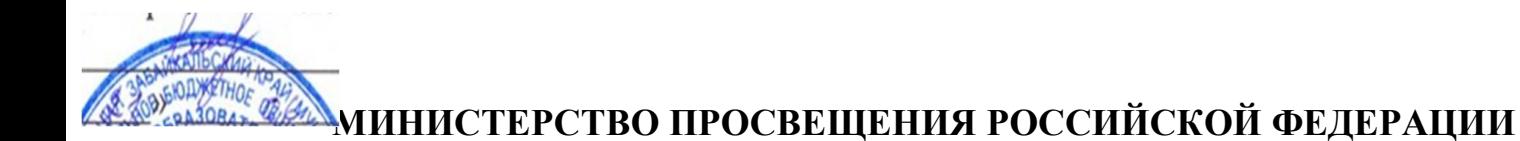

*relation in the Columbian Company in the Columbian Company of the Columbian Columbian Company of the Columbian Columbian Columbian A<sub>-</sub>1 Mortal Columbian A<sub>-1</sub> Mortal Columbian Columbian A<sub>-1</sub> Mortal Columbian Columbian* Алексеевна C=RU, O=МБОУ ООШ №2 г. Нерчинска, CN=Исламгулова Юлия Алексеевна, E=Nerch\_s2@mail.ru Я являюсь автором этого документа г. Нерчинск 2023.09.25 23:36:22+09'00'

## **Министерство образования и науки Забайкальского края образования**

**Администрация МР « Нерчинский район»** 

**ООШ №2 г.Нерчинск, ул.Пушкинская, 26**

УТВЕРЖДЕНО

Директор МБОУ ООШ №2 г. Нерчинска

\_\_\_\_\_\_\_Ю.А. Исламгулова

Приказ № 39-П от «25» августа 2023 г.

## **РАБОЧАЯ ПРОГРАММА**

( ID 1902830)

## **учебный предмет «Технология»**

для учащихся 5 – 8 классов

#### **ПОЯСНИТЕЛЬНАЯ ЗАПИСКА**

Программа по технологиям интегрирует знания по разным учебным предметам и является одной из базовых для формирования у обучающихся функциональной грамотности, технико-технологического, проектного, креативного и критического мышления на основе практикоориентированного обучения и системно-деятельностного развития в реализации будущего.

Программа по технологиям знакомит обучающихся с различными технологиями, в том числе материальными, информационными, коммуникационными, когнитивными, техническими. В рамках программы освоения по технологиям происходит приобретение базовых навыков работы с современными технологиями, освоение современных технологий, знакомство с мировыми профессиями, самоопределение и ориентация обучающихся по сути трудовой деятельности.

Программа по технологии робота раскрывает содержание, адекватное отражающее изменение жизненных реалий и обеспечивает профессиональную ориентацию и самоопределение личности, в том числе: компьютерное черчение, промышленный дизайн, 3D-моделирование, прототипирование, технологии производства структур в области пространственной обработки материалов, аддитивные технологии, нанотехнологии, отехника и система автоматического управления; технологии электротехники, электроника и электроэнергетика, строительство, транспорт, агро- и биотехнологии, обработка пищевых продуктов.

Программа по технологии конкретизирует содержание, предметные, метапредметные и личностные результаты.

Стратегическими документами, определяющими направление прогрессивного развития и методов обучения, являются ФГОС ООО и Концепция преподавания предметной области «Технология».

Основной целью освоения технологий является достижение технологической грамотности, предельной компетентности, творческого мышления.

Задачами курса по технологиям являются:

владение основами, навыками и опытом деятельности в предметной области «Технология»;

применение трудовых навыков и внедрением методов преобразования материи, энергии и информации в соответствии с поставленными

преступниками, исходя из экономических, социальных, экологических, эстетических последствий, а также личной и общественной безопасности;

поддержка у обучающихся культуры проектной и исследовательской деятельности, помощь предложению и продуманности новых технологических решений;

условия использования обучения необходимы навыки в трудовой деятельности цифровых инструментов и программных сервисов, когнитивных инструментов и технологий;

Развитие умений оценивает их профессиональные интересы и склонности в плане подготовки к будущей профессиональной деятельности, методы работы определяют их профессиональные предпочтения.

Технологическое образование обучающихся носит интегративный характер и строится на неразрывной взаимосвязи с трудовым процессом, создаёт возможность применения научно-теоретических знаний в преобразовательной продуктивной деятельности, включения обучающихся в реальные трудовые отношения в процессе созидательной деятельности, воспитания культуры личности во всех её проявлениях (культуры труда, эстетической Следовательно, технологической и других ее культур), самостоятельности, инициативности, предприимчивости, развития компетенций, обучающиеся осваивают новые виды труда и принимают нестандартные решения.

Основной методический принцип программы по технологии: освоение сути и структуры технологии неразрывно связано с освоением процесса познания – построение и анализ надежных моделей.

Программа по технологии построена по модульному принципу.

Модульная программа по технологии – эта система логически завершённых блоков (модулей) обеспечивает материал, позволяющий достичь результатов, предусматривающих различные образовательные траектории её реализации.

Модульная программа включает в себя инвариантные (обязательные) и вариативные модули.

## **ИНВАРИАНТНЫЕ МОДУЛИ ПРОГРАММЫ ПО ТЕХНОЛОГИИ Модуль «Производство и технологии»**

Модуль «Производство и технологии» является общим для рассмотрения другими модулями. Основные технологии раскрываются в модуле в системном виде, что позволяет осваивать их при внедрении в рамках других инвариантных и вариативных модулей.

Особенностью современной техносферы является распространение технологического потребления в когнитивную область. Объектомтехнологии разрабатываются фундаментальные элементы социума: данные, информация, знания. Преобразование данных в информации и информации в знаниях в условиях проявления феномена «больших данных» является одной из значимых и востребованных в профессиональной сфере технологий.

Освоение содержания модуля осуществляется на протяжении всего курса обучения на уровне базового общего образования. Содержание модуля построено на основе постоянного знакомства учащихся с технологиями, технологиями, материалами, производством и профессиональной сферой.

## **Модуль «Технологии обработки материалов и пищевых продуктов»**

В следующем разделе о основной технологии обработки материалов по единой схеме: историко-культурное значение, экспериментальное свойство основного материала, знакомство с инструментами, технологии обработки, организация рабочего места, правила безопасного использования инструментов и приспособлений, экологические последствия использования материалов и применения технологий. , а также характеризуют профессию, непосредственно связанную с добычей и обработкой данных материалов. Материалы и технологии для изучения, используемые в процессе выполнения учебного проекта, в результате которого будет производиться продукция, используемая преподавателем. Модуль может быть представлен как проектный цикл по освоению технологий обработки материалов.

### **Модуль «Компьютерная графика. Черчение»**

В рамках данной модуля обучающиеся знакомятся с алгоритмами и областями применения графической информации, с различными типами графических изображений и их элементов, учатся применять чертёжные инструменты, читать и выполнять чертежи на бумажном носителе с соблюдением основных правил, знакомятся с инструментами и условными графическими представлениями графических редакторов. , учатся создавать с их помощью тексты и рисунки, знакомятся со схемой конструкторской документации и графических моделей, владеют навыками чтения, выполнения и оформления сборных чертежей, ручными и применяемыми методами подготовки чертежей, эскизов и технических чертежей деталей, выполнения расчётов по чертежам.

Приобретаемые в модуле знания и навыки необходимы для создания и освоения новых технологий, а также продуктов техносферы, и направлены на решение задач, обеспечивающих кадровый потенциал российского производства.

Содержание модуля «Компьютерная графика. Черчение» может быть представлено, в том числе, и различаться темами или блоками в других модулях. Ориентиром в данном случае будут приведены предметные результаты за год обучения.

## **Модуль «Робототехника»**

В модуле наиболее полно реализована идея конвергенции материальных и информационных технологий. Значимость данной модуля заключается в том, что при его освоении развиваются навыки работы с когнитивной составляющей (действиями, операциями и этапами).

Модуль «Робототехника» включает в себя проектирование процессов, создание действующих моделей роботов, интеграцию знаний в области техники и технических устройств, электроники, программирования, фундаментальные знания, полученные в рамках составляющих веществ, а также дополнительное образование и самообразования.

## **Модуль «3D-моделирование, прототипирование, макетирование»**

Модуль в мере направлен на реализацию основных методических преобразований модульного курса: освоение технологий идет неразрывно с освоением методологии познания, которая является моделированием. При этом технология связи с процессом познания носит двусторонний характер: модель позволяет выделить ее элементы и дает возможность анализа технологический подход при построении модели, необходимой для познания объекта. Модуль играет решающую роль в развитии знаний и умений, необходимых для проектирования и модификации продуктов (предметов), разработки и создания технологий.

## **ВАРИАТИВНЫЕ МОДУЛИ ПРОГРАММЫ ПО ТЕХНОЛОГИИ**

## **Модуль «Автоматизированные системы»**

Модуль знакомит обучающихся с автоматизацией технологических процессов на производстве и в быту. Акцент сделан на изучении обеспечения управления переменными переменными и их практической реализации на примере простых технических систем. В результате внедрения модуля разрабатывают индивидуальный или групповой проект, имитирующий работу автоматизированной системы (например, системы управления электродвигателем, освещением в помещении и т. д.).

В курсе технологии реализации межпредметных связей :

с алгеброй и геометрией при изучении модулей «Компьютерная графика. Черчение», «3D-моделирование, прототипирование, макетирование», «Технологии обработки материалов и пищевых продуктов»;

с химией при освоении разделов, с технологиями химической промышленности в инвариантных модулях;

с физикой при освоении моделей машин и преобразований, модуляции «Робототехника», «3D-моделирование, прототипирование, макетирование», «Технологии обработки материалов и пищевых продуктов»;

с информатикой и информационно-коммуникационными технологиями при освоении в инвариантных и вариативных модулях информационных процессов сбора, хранения, преобразования и передачи информации, протекающих в технических средствах, с использованием программных сервисов;

со стилем и искусством при освоении элементов промышленной эстетики, народных ремёсел в инвариантном модуле «Производство и технологии»;

с осознанием при освоении темы «Технология и мир. Современная техносфера» в инвариантном модуле «Производство и технологии».

Общее измерение часов, мастерских для изучения технологий, – 238: в 5 классе – 68 часов (2 часа в неделю), в 6 классе – 68 часов (2 часа в неделю), в 7 классе – 68 часов (2 часа в неделю) . ), в 8 классе – 34 часа (1 час в неделю).

# **СОДЕРЖАНИЕ ОБУЧЕНИЯ ИНВАРИАНТНЫЕ МОДУЛИ Модуль «Производство и технологии» 5 КЛАСС**

Технологии вокруг нас. Потребности человека. Преобразующая деятельность человека и технологии. Мир идей и создания новых вещей и продуктов. Производственная деятельность.

Материальный мир и производитель человека. Свойства вещей.

Материалы и сырьё. Естественные (природные) и искусственные материалы.

Материальные технологии. Технологический процесс.

Производство и техника. Роль техники в производственной деятельности человека.

Когнитивные технологии: мозговой штурм, метод интеллект-карты, метод фокальных объектов и другие.

Проекты и ресурсы в производственной деятельности человека. Проект как форма деятельности организации. Виды проектов. Этапы проектной деятельности. Проектная документация.

Какие есть профессии.

**6 КЛАСС**

Производственно-технологические задачи и способы их решения.

Модели и моделирование. Виды машин и отношение. Моделирование технических устройств. Кинематические схемы.

Конструирование изделий. Конструкторская документация. Конструирование и производство техники. Усовершенствование конструкции. Основы изобретательской и рационализаторской деятельности.

Технологические задачи, решаемые в процессе производства и изготовления изделий. Соблюдение технологий и качества продукции (продукции).

Информационные технологии. Перспективные технологии.

**7 КЛАСС**

Создание технологий как основная задача современной науки. История развития технологий.

Эстетическая ценность результатов труда. Промышленная эстетика. Дизайн.

Народные ремёсла. Народные ремёсла и промыслы России.

Цифровизация производства. Цифровые технологии и способы обработки информации.

Управление технологическими процессами. Управление производством. Современные и перспективные технологии.

Понятие высокотехнологичных производств. «Высокие технологии» двойного назначения.

Разработка и внедрение технологий многократного использования материалов, технологий безотходного производства.

Современная техносфера. Проблема взаимодействия природы и техносферы.

Современный транспорт и перспективы его развития.

**8 КЛАСС**

Общие принципы управления. Самоуправляемые системы. Серьезность системы управления. Прочность технических систем.

Производство и его виды.

Биотехнологии в решении экологических проблем. Биоэнергетика. Перспективные технологии (в том числе нанотехнологии).

Сферы применения современных технологий.

Рынок труда. Функции рынка труда. Трудовые ресурсы.

Мир профессий. Профессия, квалификация и навыки.

Выбор профессии в зависимости от интересов и способностей человека.

## **Модуль «Технологии обработки материалов и пищевых продуктов» 5 КЛАСС**

Технологии обработки конструкционных материалов .

Проектирование, моделирование, конструирование – основные составляющие технологии. Основные элементы структуры технологии: действия, операции, этапы. Технологическая карта.

Бумага и ее свойства. Производство бумаги, история и современные технологии.

Использование труда человеком (история и современность). Использование древесины и охрана природы. Общие сведения о древесине хвойных и лиственных пород. Пиломатериалы. Способы обработки древесины. Организация рабочего места при работе с древесиной.

Ручной и электрифицированный инструмент для обработки древесины.

Операции (основные): разметка, пиление, сверление, зачистка, декорирование древесины.

Народные промыслы по обработке древесины.

Профессии, связанные с производством и обработкой древесины.

Индивидуальный творческий (учебный) проект «Изделия из дерева».

Технологии обработки пищевых продуктов.

Общие сведения о питании и технологии приготовления пищи.

Рациональное, здоровое питание, режим питания, пищевая пирамида.

Значение выбора продуктов для здоровья человека. Пищевая ценность разных продуктов питания. Пищевая ценность яиц, круп, овощей. Технологии обработки овощей, круп.

Технология приготовления блюда из яиц, круп, овощей. Определение качества продуктов, правил хранения продуктов.

Интерьер кухни, разумное размещение мебели. Посуда, инструменты, приспособления для обработки пищевых продуктов, кастрюли.

Правила этикета за столом. Условия хранения продуктов питания. Утилизация бытовых и пищевых отходов.

Профессии, связанные с производством и обработкой пищевых продуктов.

Групповой проект по теме «Питание и здоровье человека».

Технологии обработки текстильных материалов.

Основы материаловедения. Текстильные материалы (нитки, Ткань), производство и использование человеком. История, культура.

Современные технологии производства тканей из других стран.

Технологии получения текстильных материалов из натуральных волокон растительного происхождения, продуктов животного происхождения, из пищевых волокон. Свойства тканей.

Основы технологии изготовления изделий из текстильных материалов.

Последовательность изготовления швейного изделия. Контроль качества готовой продукции.

Устройство швейной машины: виды приводов швейной регуляторы, машины.

Виды стежков, швов. Виды ручных и машинных швов (стачные, краевые).

Профессии, связанные со швейным производством.

Индивидуальный творческий (учебный) проект «Изделие из текстильных материалов».

Чертёж выкроек проектного швейного изделия (например, мешок для сменной обуви, прихватка, лоскутное шитье).

Выполнение технологических операций по пошиву проектного изделия, отдела изделия.

Оценка качества изготовления проектного швейного изделия.

**6 КЛАСС**

Технологии обработки конструкционных материалов .

Получение и использование металлов людьми. Рациональное использование, сбор и переработка вторичного сырья. Общие сведения о видах металлов и сплавов. Тонколистовой металл и проволока.

Народные промыслы по обработке металла.

Способы обработки тонколистового металла.

Слесарный верстак. Инструменты для разметки, правки, резания тонколистового металла.

Операции (основные): правка, разметка, резание, гибка тонколистового металла.

Профессии, связанные с производством и обработкой металлов.

Индивидуальный творческий (учебный) проект «Изделие из металла».

Выполнение проектного изделия по технологической карте.

Потребительские и технические требования к качеству готовой продукции.

Оценка качества проектного изделия из тонколистового металла.

Технологии обработки пищевых продуктов.

Молоко и молочные продукты в питании. Пищевая ценность молока и молочных продуктов. Технологии приготовления блюд из молока и молочных продуктов.

Определение качества молочных продуктов, правил хранения продуктов.

Виды теста. Технологии приготовления разных видов теста (тестологии для вареников, песочное тесто, бисквитное тесто, дрожжевое тесто).

Профессии, связанные с пищевым производством.

Групповой проект по теме «Технологии обработки пищевых продуктов».

Технологии обработки текстильных материалов.

Современные текстильные материалы, их получение и свойства.

Сравнение свойств тканей, выбор ткани с учетом условий эксплуатации изделия.

Одежда, виды одежды. Мода и стиль.

Индивидуальный творческий (учебный) проект «Изделие из текстильных материалов».

Чертёж выкроек проектного швейного изделия (например, укладка для инструментов, сумка, рюкзак; изделие в механическом лоскутном пластике).

Выполнение технологических операций по раскрою и пошиву проектного изделия, отдела изделия.

Оценка качества изготовления проектного швейного изделия.

**7 КЛАСС**

Технологии обработки конструкционных материалов .

Обработка древесины. Технологии механической обработки конструкционных материалов. Технологии отделки изделий из дерева.

Обработка металлов. Технологии обработки металлов. Конструкционная сталь. Токарно-винторезный станок. Изделия из металлопроката. Резьба и резьбовые соединения. Нарезание резьбы. Соединение металлических деталей клеем. Отделка деталей.

Пластмасса и другие современные материалы: свойства, получение и использование.

Индивидуальный творческий (учебный) проект «Изделия из конструкционных и поделочных материалов».

Технологии обработки пищевых продуктов.

Рыба, морепродукты в питании человека. Пищевая ценность рыбы и морепродуктов. Виды промысловых рыб. Охлаждённая, мороженая рыба. Механическая обработка рыбы. Показатели свежести рыбы. Кулинарная разделка рыбы. Виды погоды обрабатывают рыбу. Требования к качеству рыбных блюд. Рыбные консервы.

Мясо животных, мясо птиц в питании человека. Пищевая ценность мяса. Механическая обработка мяса животных (говядина, свинина, баранина), обработка мяса птиц. Показатели свежести мяса. Виды погоды обрабатывают мясо.

Блюда национальной кухни из мяса, рыбы.

Групповой проект по теме «Технологии обработки пищевых продуктов».

## **Модуль «Робототехника»**

### **5 КЛАСС**

Автоматизация и роботизация. Принципы работы робота.

Классификация современных роботов. Виды роботов, их функции и назначение.

Взаимосвязь конструкции робота и выполнение им функции.

Робототехнические конструкторы и комплектующие.

Чтение схемы. Сборка роботизированной конструкции по готовому шаблону.

Базовые принципы программирования.

Визуальный язык для программирования простых робототехнических систем.

## **6 КЛАСС**

Мобильная робототехника. Организация перемещения робототехнических устройств.

Транспортные роботы. Назначение, особенности.

Знакомство с контроллером, моторами, датчиками.

Сборка присутствовала робота.

Принципы программирования мобильных роботов.

Изучение интерфейса визуального языка программирования, основных инструментов и навыков программирования роботов.

Учебный проект по робототехнике.

**7 КЛАСС**

Промышленные и бытовые роботы, их классификация, назначение, использование.

Программирование контроллера, в среду рассматривается язык программирования, основные инструменты и команда программирования роботов.

Реализация алгоритмов управления отдельными компонентами и роботизированными цепями.

Анализ и проверка на работоспособность, изменение конструкции робота.

Учебный проект по робототехнике.

**8 КЛАСС**

История развития беспилотного авиастроения, применения беспилотных воздушных судов.

Принципы работы и назначение основных блоков, второй вариант при использовании конструкций роботов.

Основные принципы управления и регулирования. Обратная связь.

Датчики, принципы и режимы работы, параметры, применение.

Отладка роботизированных конструкций в соответствии с поставленными задачами.

Беспроводное управление роботом.

Программирование роботов в среде рассмотрения языка программирования, основных инструментов и команды программирования роботов.

Учебный проект по робототехнике (одна из предложенных тем на выбор).

## **Модуль «3D-моделирование, прототипирование, макетирование» 7 КЛАСС**

Виды и свойства, назначение моделей. Адекватность модели моделируемому объекту и соответствующие рассмотрения.

Предложение о макетировании. Типы макетов. Материалы и инструменты для бумажного макетирования. Выполнение развёртки, сборка деталей макета. Разработка графической документации.

Создание объемных моделей с помощью компьютерных программ.

Программы для просмотра на экране компьютера файлов с готовыми цифровыми трехмерными моделями и подготовки распечатки их развёрток.

Программа для редактирования готовых моделей и выполнения их распечатки. Инструменты для редактирования моделей.

## **8 КЛАСС**

3D-моделирование как технология создания визуальных моделей.

Визуальные примитивы в 3D-моделировании. Куб и кубоид. Шар и многогранник. Цилиндр, призма, пирамида.

Операции над примитивами. Поворот тел в пространство. Масштабирование тел. Вычитание, пересечение и объединение геометрических тел.

Понятие «прототипирование». Создание цифровой объемной модели.

Инструменты для создания цифровой объемной модели.

### **9 КЛАСС**

Моделирование сложных объектов. Рендеринг. Полигональная сетка.

Понятие «аддитивные технологии».

Технологическое оборудование для аддитивных технологий: 3Dпринтеры.

Области применения трехмерной печати. Сырьё для трехмерной печати.

Этапы аддитивного производства. Правила безопасного пользования 3D-принтером. Основные настройки для выполнения печати на 3D-принтере.

Подготовка к печати. Печать 3D-моделей.

Профессии, связанные с 3D-печатью.

### **Модуль «Компьютерная графика. Черчение» 5 КЛАСС**

Наглядная информация о способах передачи информации о материальном мире (вещах). Виды и области применения графической информации (графических изображений).

Основы графической грамоты. Графические материалы и инструменты.

Типы графических изображений (рисунок, диаграмма, графики, графы, эскиз, технический рисунок, чертёж, схема, карта, пиктограмма и другие.).

Основные элементы графических изображений (точка, линия, контур, буквы и цифры, условные знаки).

Правила построенияей (рамка, основные надписи, масштабы, виды, нанесение размеров чертежа).

Чтение чертежа.

**6 КЛАСС**

Создание проектной документации.

Основы выполнения чертежей с использованием чертёжных инструментов и приспособлений.

Стандарты оформления.

Предложение о графическом редакторе, компьютерной графике.

Инструменты графического редактора. Создание эскиза в графическом редакторе.

Инструменты для создания и редактирования текста в графическом редакторе.

Создание печатной продукции в графическом редакторе.

**7 КЛАСС**

Предложение о конструкторской документации. Формы деталей и их конструктивные элементы. Изображение и последовательность выполнения схемы. ЕСКД. ГОСТ.

Общие сведения о сборочных чертежах. Оформление сборочного чертежа. Правила чтения сборочных чертежей.

Понятие графической модели.

Применение компьютеров для разработки графической документации. Построение геометрических фигур, чертежей деталей системы автоматического проектирования.

Математические, физические и информационные модели.

Графические модели. Виды графических моделей.

Количественная и качественная оценка моделей.

**8 КЛАСС**

Применение программного обеспечения для создания проектной документации: моделей объектов и их чертежей.

Создание документов, виды документов. Основная надпись.

Геометрические примитивы.

Создание, редактирование и трансформация графических объектов.

Сложные 3D-модели и сборочные чертежи.

Изделия и их модели. Анализ формы объекта и синтеза моделей.

План создания 3D-модели.

Деревянные модели. Формообразование детали. Способы редактирования операций формообразования и эскиза.

# ПЛАНИРУЕМЫЕ РЕЗУЛЬТАТЫ ОСВОЕНИЯ ПРОГРАММЫ ПО ТЕХНОЛОГИИ НА УРОВНЕ ОСНОВНОГО ОБЩЕГО ОБРАЗОВАНИЯ

## **ЛИЧНОСТНЫЕ РЕЗУЛЬТАТЫ**

В результате изучения технологий на уровне базового общего образования у обучающегося формируются следующие личностные результаты по частям:

#### **1) патриотического воспитания** :

глубокий интерес к истории и современному состоянию российской науки и технологий;

ценностное отношение к достижениям российских инженеров и учёных.

#### **2) гражданского и духовно-нравственного воспитания** :

готовность к активному развитию в обсуждении общественно значимых и этических проблем, границ с современными технологиями, в особенностях технологий четвёртой промышленной революции;

осознание важности морально-этических преобразований в деятельности, связанной с реализацией технологий;

понимание социальных норм и правил поведения, ролей и форм социальной жизни в группах и сообществах, включая взрослых и социальные сообщества.

#### **3) эстетического воспитания** :

восприятие эстетических качеств предметов труда;

умение создавать эстетичные значимые изделия из различных материалов;

понимание ценностей отечественного и мирового искусства, народных традиций и народного творчества в декоративно-прикладном искусстве;

осознание роли художественной культуры как средства коммуникации и самовыражения в современном обществе.

#### **4) ценности научного познания и практической деятельности** :

понимание ценностей науки как фундаментальных технологий;

развитие интереса к исследовательской деятельности, внедрение достижений науки.

#### **5) контроль культуры здоровья и эмоционального здоровья** :

осознание принципов безопасного образа жизни в современном технологическом мире, важности правил безопасной работы с инструментами;

уметь распознавать признаки угрозы и защищать личность от этих угроз.

**6) трудового воспитания** :

уважение к труду, трудящимся, результатам труда (своего и других людей);

ориентация на трудовую деятельность, получение профессии, личностное самовыражение в продуктивности, морально достойном труда в российском обществе;

готовность к активному развитию в возможностях, возникающих практически в трудовых делах, задачах технологической и социальной направленности, возможности инициировать, планировать и самостоятельно выполнять такого рода деятельность;

умение ориентироваться в мире современных профессий;

умение осознанно выбирать индивидуальную траекторию развития с учетом личных и общественных интересов, желаний;

ориентация на достижение выдающихся результатов в профессиональной деятельности.

#### **7) экологическое воспитание** :

воспитание бережного отношения к окружающей среде, понимание необходимости соблюдения баланса между окружающей средой и техносферой;

осознание пределов преобразовательной деятельности человека.

#### **МЕТАПРЕДМЕТРНЫЕ РЕЗУЛЬТАТЫ**

В результате изучения технологий на уровне базового образования у обучающихся разрабатываются универсальные познавательные процессы, универсальные регулятивные процессы, универсальные коммуникативные процессы.

#### **Универсальные познавательные процессы**

#### **Базовые логические действия:**

выявлять и характеризовать основные признаки проявления и рукотворных объектов;

сохраненный признак классификации, поддержка обобщения и сравнения;

выявлять закономерности и противоречия в рассматриваемых фактах, данных и наблюдениях, относящихся к внешнему миру;

выявлять причинно-следственные связи при изучении тенденций и процессов, а также процессов, происходящих в техносфере;

Самостоятельно выбираются способы решения поставленной задачи, используя для этого необходимые материалы, инструменты и технологии.

**Базовые исследовательские действия** :

использовать вопросы как исследовательский инструмент познания;

формировать запрос к информационной системе с получением ресурсов информации;

оценить полноту, достоверность и актуальность полученной информации;

опытным путем изучения свойств различных материалов;

овладевать навыками измерения величин с помощью измерительных инструментов, оценивать погрешность измерений, изучать арифметические действия с приближенными величинами;

строить и оценивать модели объектов, окружающей среды и процессов;

уметь создавать, применять и преобразовывать знаки и символы, модели и схемы для решения научных и познавательных задач;

уметь правильно оценивать выполнение учебной задачи, собственные возможности ее решения;

прогнозировать поведение технических систем, в том числе с учётом синергетических эффектов.

#### **Работа с информацией** :

выбрать форму представления информации в зависимости от поставленной задачи;

интерпретировать данные между данными, информацией и эффектами;

владеть начальными навыками работы с «большими данными»;

Владелец следующего преобразования данных в информацию, информация в знания.

#### **Регулятивные универсальные технологические действия**

#### **Самоорганизация:**

уметь самостоятельно определять цели и планировать пути их достижения, в том числе альтернативные, осознанно выбирать наиболее эффективные методы решения научных и познавательных задач;

уметь соотносить свои действия с приведенными результатами, изучать контроль своей деятельности в процессе достижения результата, определять действия в рамках предложенных условий и требований, корректировать свои действия в соответствии с изменяющимися изменениями;

делать выбор и брать на себя ответственность за решение.

#### **Самоконтроль (рефлексия):**

дать адекватную оценку ситуации и предложить план ее изменений;

объяснение причин достижений (недостижения) результатов приводной деятельности;

вносить необходимые коррективы в работу по решению проблем или по отдельному проекту;

оценить соответствие результата цели и условий и при необходимости скорректировать цель и процесс ее достижения.

#### **Умения принятия себя и других:**

Признавать свое право на ошибку при применении задачи или при реализации проекта, это то же самое право, другое, на аналогичную ошибку.

#### **Коммуникативные универсальные технологические действия**

У обучающихся развиваются навыки *общения* как часть коммуникативных универсальных научных действий:

в ходе обсуждения материалов, планирования и выполнения учебного проекта;

в рамках публичного показа результатов проектной деятельности;

в ходе совместного решения задач с использованием облачных сервисов;

в ходе общения с другими культурами, например, с электричеством.

#### **Совместная деятельность:**

понимать и использовать преимущества командной работы в учебном проекте;

понимать необходимость выработки знаково-символических средств как условия успешной проектной деятельности;

уметь адекватно интерпретировать высказывания собеседника – участников совместной деятельности;

владеть навыками постепенности своей точки зрения, используя при этом законы логики;

уметь распознавать некорректную аргументацию.

### **ПРЕДМЕТНЫЕ РЕЗУЛЬТАТЫ**

Для всех модулей обязательные предметные результаты:

организовать рабочее место в соответствии с изучаемым продуктом;

 соблюдать правила безопасного использования ручных и электрифицированных инструментов и оборудования;

 грамотно и осознанно выполнять технологические операции в соответствии с изучаемым методом.

*Предмет результатов освоения содержания модуля «Производство и технологии»*

К окончанию обучения *в 5 классе:*

назвать и охарактеризовать требование;

назвать и охарактеризовать человека;

называть и характеризовать природные (природные) и искусственные материалы;

сравнивать и анализировать свойства материалов;

классифицировать технику, описать назначение техники;

объяснить понятия «техника», «машина», «механизм», охарактеризовать простые механизмы и познать их в конструкциях и использовании моделей окружающего предметного мира;

охарактеризовать предметы труда в различных видах материального производства;

использовать метод мозгового штурма, метод интеллект-карты, метод фокальных объектов и другие методы;

использовать метод решения планирования, выполнить научные исследования;

Назовите и охарактеризуйте профессию.

К окончанию обучения *в 6 классе:*

называть и характеризовать машины и механизмы;

конструировать, оценивать и использовать модели в познавательной и практической деятельности;

Разработать новейшую технологическую, конструкторскую документацию для выполнения творческих проектных задач;

решать сложные изобретательские, конструкторские и технологические задачи в процессе изготовления изделий из различных материалов;

предлагать варианты модных конструкций;

охарактеризовать предметы труда в различных видах материального производства;

охарактеризовать виды современных технологий и определить перспективы их развития.

К окончанию обучения *в 7 классе:*

приводить примеры развития технологий;

приводить детали эстетичных промышленных изделий;

называть и характеризовать народные промыслы и ремёсла России;

наименование производства и производственных процессов;

называть современные и перспективные технологии;

оценить область применения технологий, понять их возможности и ограничения;

оценить условия и риски применения технологий с воздействием экологических последствий;

выявлять экологические проблемы;

называть и характеризовать виды транспорта, оценивать перспективы развития;

охарактеризовать технологии на транспорте, транспортную логистику.

К окончанию обучения *в 8 классе* **:**

охарактеризовать общие принципы управления;

анализировать возможности и сферу применения современных технологий;

характеризовать технологии получения, преобразования и использования энергии;

назвать и охарактеризовать биотехнологии, их применение;

охарактеризовать направления развития и особенности перспективных технологий;

предлагать предпринимательские идеи, обосновывать их решения;

определить проблему, обратить внимание пользователя на продукт;

владеть методами учебной, исследовательской и проектной деятельности, творческих задач, проектирования, проектирования, конструирования и эстетического оформления изделий;

характеризовать мир профессий, границы изучаемых технологий, их востребованность на рынке труда.

К окончанию обучения *в 9 классе:*

перечислять и характеризовать виды современных информационнокогнитивных технологий;

владеть информационно-когнитивными технологиями, превращать данные в информацию, информацию в знания;

характер культуры предпринимательства, виды предпринимательской деятельности;

создавать модели экономической деятельности;

Разработать бизнес-проект;

оценить эффективность предпринимательской деятельности;

характеризовать стандарты технологического развития цивилизации;

планировать свое профессиональное образование и профессиональное образование.

*Предмет результатов освоения содержания модуля «Технологии обработки материалов и пищевых продуктов»*

К окончанию обучения *в 5 классе :*

самостоятельно выполнять технические проекты в соответствии с этапами проектной деятельности; выбрать творческий идейный проект, выявить потребность в производстве продукта на основе анализа источников информации различных видов и реализовать его в проектной деятельности;

создавать, применять и преобразовывать знаки и символы, модели и схемы; использовать средства и инструменты информационнокоммуникационных технологий для решения прикладных учебнопознавательных задач;

назвать и охарактеризовать виды бумаги, ее свойства, получение и применение;

названные народные промыслы по обработке древесины;

характеризовать свойства конструкционных материалов;

выбор материалов для изготовления изделий с учетом их свойств, технологии обработки, инструмента и приспособлений;

называть и характеризовать виды древесины, пиломатериалов;

выполнять простые ручные операции (разметка, распиливание, строгание, сверление) по обработке изделий из древесины с учётом ее свойств, применять в работе столовые инструменты и приспособления;

рассматривать, анализировать и сравнивать свойства древесины разных пород древесины;

Знать и называть пищевую ценность яиц, круп, овощей;

приводить обработку пищевых продуктов, способствуя сохранению их пищевой ценности;

назвать и подобрать назначение первичной обработки крупной овощей;

называть и выполнять необходимые приготовления блюд из яиц, овощей, круп;

именованные виды планировки кухни; способы рационального размещения мебели;

называть и характеризовать комплектные материалы, классифицировать их, описывать основные этапы производства;

анализировать и сравнивать свойства текстильных материалов;

выбор материалов, инструментов и оборудования для выполнения швейных работ;

использовать ручные инструменты для выполнения швейных работ;

подготавливать швейную машину к работе с соблюдением правил ее эксплуатации, выполнять простые операции машинной обработки (машинные ленты);

Выполните последовательность изготовления швейных изделий, изучите контроль качества;

характеризовать группу профессий, описать особенности их развития, объяснить социальное значение группы профессий.

К окончанию обучения *в 6 классе :*

характеризовать свойства конструкционных материалов;

названные народные промыслы по обработке металлов;

называть и характеризовать виды металлов и их сплавов;

рассматривать, анализировать и сравнивать свойства металлов и их сплавов;

классифицировать и характеризовать инструменты, приспособления и технологическое оборудование;

использовать инструменты, приспособления и технологическое оборудование при обработке тонколистового металла, проволоки;

выполнять технологические операции с использованием ручных инструментов, приспособлений, технологического оборудования;

обработка металлов и их сплавов слесарным способом;

знать и называть пищевую ценность молока и молочных продуктов;

определять качество молочных продуктов, называть правила хранения продуктов;

название и выполнение технологии приготовления блюд из молока и молочных продуктов;

название вида теста, технология приготовления разных видов теста;

названные блюда готовятся из разных видов теста;

называть виды одежды, характеризовать стили одежды;

охарактеризовать современные текстильные материалы, их получение и свойства;

выбирать текстильные материалы для изделий с учетом их свойств;

самостоятельно выбирать выкроек швейного изделия;

соблюдать порядок технологических операций при раскрое, пошивке и отделке продукции;

выполнение технических проектов, соблюдение технологических процессов и технологии изготовления проектных изделий.

К окончанию обучения *в 7 классе* :

рассматривать и анализировать свойства конструкционных материалов;

выбрать инструмент и оборудование, необходимые для изготовления изделий по данной технологии;

применять технологии механической обработки конструкционных материалов;

изучены доступные средства контроля качества исправленного изделия, нахождения и сохранения допущенных дефектов;

выполнять художественное оформление изделий;

называть пластмассы и другие современные материалы, анализировать их свойства, возможность применения в быту и на производстве;

изменить возможность изготовления нового продукта, основываясь на технологической схеме острова;

анализ границ проникновения данной технологии, в том числе с экономическими и экологическими последствиями;

знать и называть пищевую ценность рыбы, морепродуктов; определение качества рыбы;

знать и называть пищевую ценность мяса животных, мяса птиц, определение качества;

название и выполнение, технология приготовления блюд из рыбы,

охарактеризовать методы приготовления мяса животных, мяса птиц;

называемые блюда национальной кухни из рыбы, мяса;

характеризовать мир профессий, границы изучаемых технологий, их востребованность на рынке труда.

*Предмет результатов освоения содержания модуля «Робототехника»*

К окончанию обучения *в 5 классе :*

классифицировать и характеризовать роботов по видам и назначению; знать законы основной робототехники;

назвать и охарактеризовать назначение деталей робототехнического конструктора;

охарактеризовать составные части роботов, датчики в современных робототехнических средствах;

получить опыт моделирования машин и управления с помощью робототехнического конструктора;

применять навыки моделирования машин и управления с помощью робототехнического конструктора;

обладатели навыков индивидуальной и коллективной деятельности, направленной на робототехническую продукцию.

К окончанию обучения *в 6 классе* :

называть виды технических роботов, описывая их назначение;

конструировать местную роботу по шаблону; улучшение освещения; программировать робота;

управлять мобильными роботами в компьютерно-управляемых средах;

озвучить и охарактеризовать датчики, используемые при создании проекта в роботе;

изучать робототехнические проекты;

презентовать товар.

К окончанию обучения *в 7 классе* :

называть виды промышленных роботов, описывая их назначение и функции;

Назовите виды поисковых роботов, запишите их назначение и функции;

использовать датчики и программировать действия робота в зависимости от задач проекта;

изучать робототехнические проекты, совершенствовать свет, проблемы и презентовать результат проекта.

К окончанию обучения *в 8 классе* :

назвать законы, основные принципы, принципы автоматического управления и регулирования, методы использования в робототехнических средствах;

реализовывать полный цикл создания робота;

конструировать и моделировать робототехнические системы;

приводить применение роботов из различных регионов материального мира;

характеризовать освещение беспилотных воздушных судов; описываю сферу их применения;

охарактеризовать возможности роботов, робототехнических систем и направления их применения.

*Предмет результатов получения содержания модуля «Компьютерная графика. Черчение»*

К окончанию обучения *в 5 классе :*

виды и области применения графической информации;

названия типов графических изображений (рисунок, диаграмма, графики, графы, эскиз, технический рисунок, чертёж, схема, карта, пиктограмма и другие);

надежность элементов основных графических изображений (точка, линия, контур, буквы и цифры, условные знаки);

называть и применять чертёжные инструменты;

Прочитайте и выполните чертежи на листе А4 (рамки, основные обозначения, масштаб, виды, нанесение размеров).

К окончанию обучения *в 6 классе :*

знать и выполнять основные правила выполнения чертежей с использованием чертёжных инструментов;

знать и использовать для выполнения чертежей инструменты графического редактора;

понимать смысл условных графических изображений, созданных с их помощью графических текстов;

создавать тексты, рисунки в графическом редакторе.

К окончанию обучения *в 7 классе* :

виды конструкторской документации;

называть и характеризовать виды графических моделей;

Выполнить и оформить сборочный чертёж;

владеть ручными методами вычерчивания чертежей, эскизов и технических чертежей деталей;

владеть приемными методами вычерчивания чертежей, эскизов и технических рисунков;

Уметь читать чертежи деталей и изучать расчёты по чертежам.

К окончанию обучения *в 8 классе :*

использовать программное обеспечение для создания проектной документации;

создавать различные виды документов;

владеть способами создания, редактирования и трансформации графических объектов;

Выполняете эскизы, схемы, чертежи с использованием чертёжных инструментов и приспособлений и (или) с использованием программного обеспечения;

создатель и создатель сложных 3D-моделей и сборочных чертежей.

## *Предметные результаты освоения содержания модуля «3D-моделирование, прототипирование, макетирование»*

К окончанию обучения *в 7 классе :*

название видов, свойств и назначения моделей;

называть виды макетов и их назначение;

создавать макеты различных видов, в том числе с использованием программного обеспечения;

Выполните развёртку и соедините фрагменты макета;

сборка деталей макета;

Разработать графическую документацию;

охарактеризовать мир профессий, границы изучаемых технологий, их востребованность на рынке труда.

К окончанию обучения *в 8 классе :*

Разрабатывать оригинальные конструкции с использованием 3Dмоделей, проводить их испытательный анализ, методы прогресса в зависимости от результатов испытаний;

создавать 3D-модели с помощью программного обеспечения;

модели сохранения адекватности объекта и обеспечения ухода;

проведение анализа и модернизации компьютерной модели;

создавать прототипы с использованием технологического оборудования (3D-принтер, лазерный гравёр и др.);

модернизировать прототип в соответствии с поставленной задачей;

## презентовать товар.

# **ТЕМАТИЧЕСКОЕ ПЛАНИРОВАНИЕ 5 КЛАСС**

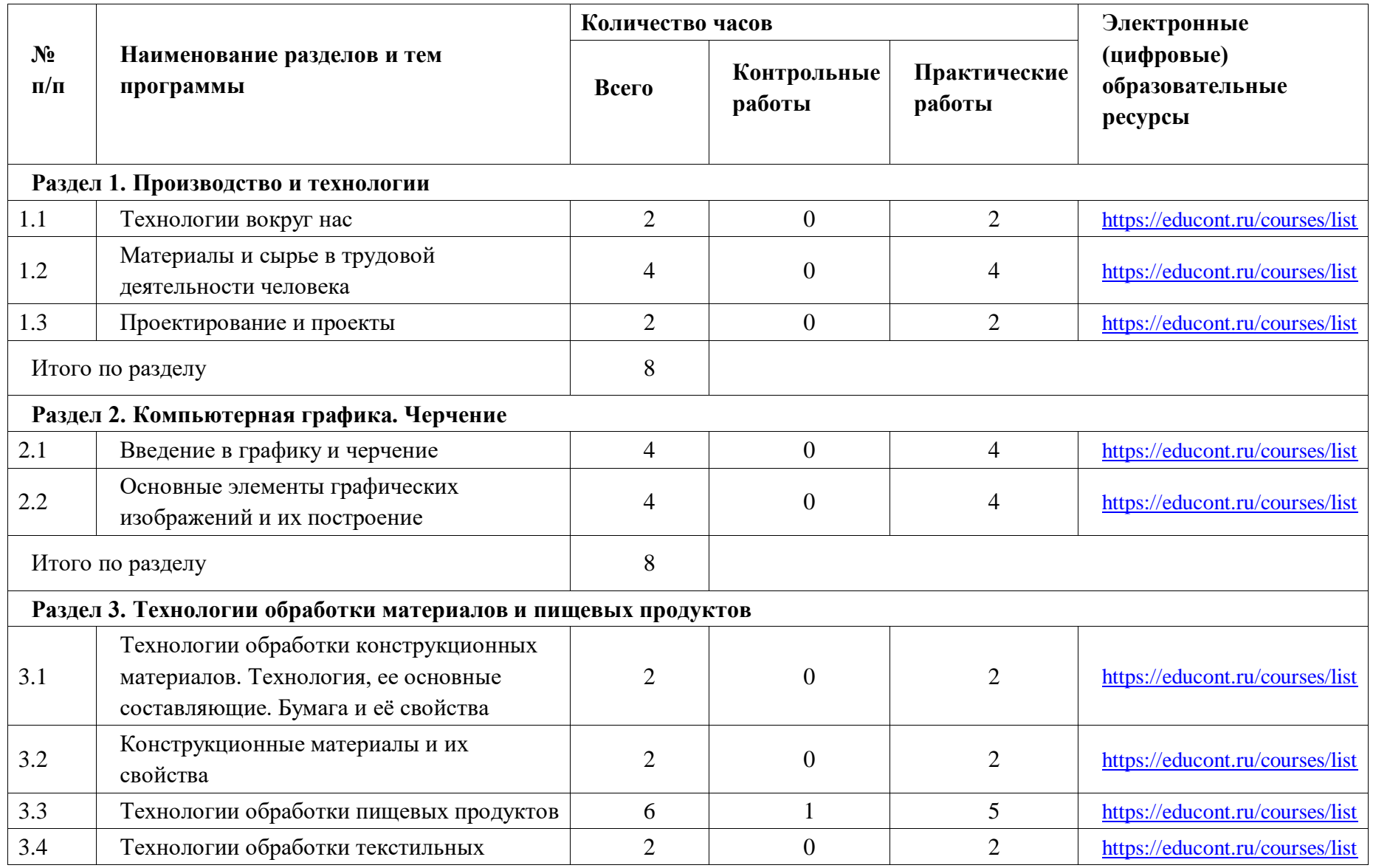

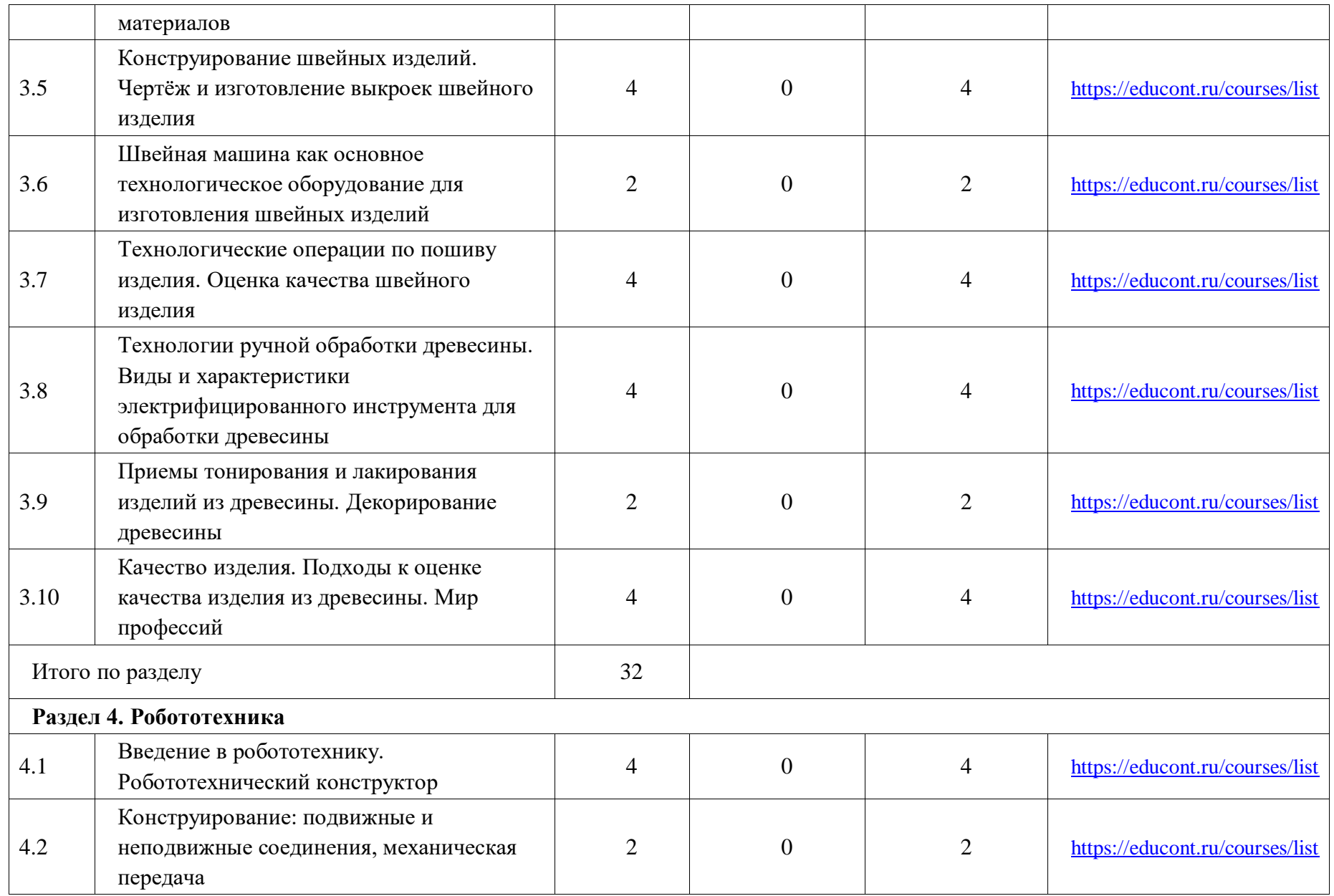

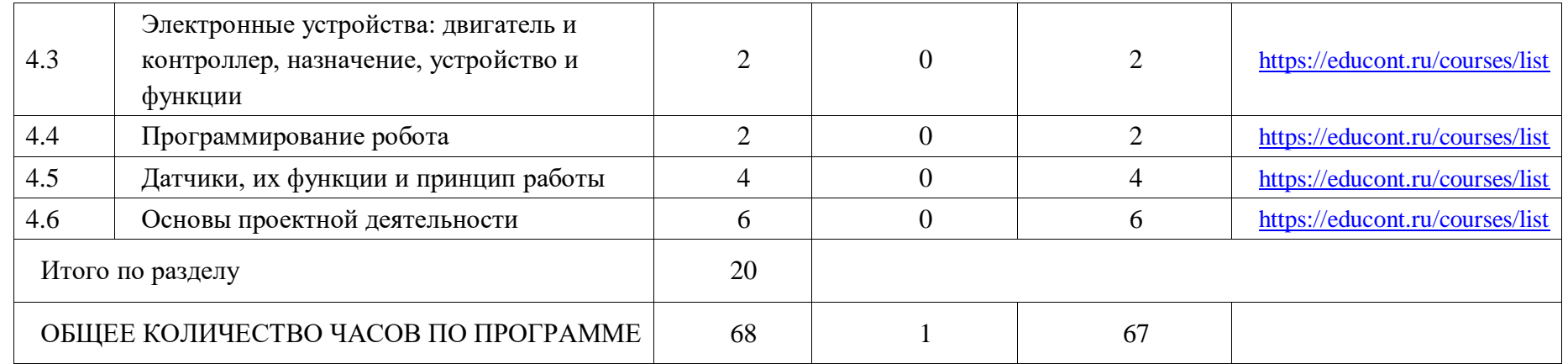

# **6 КЛАСС**

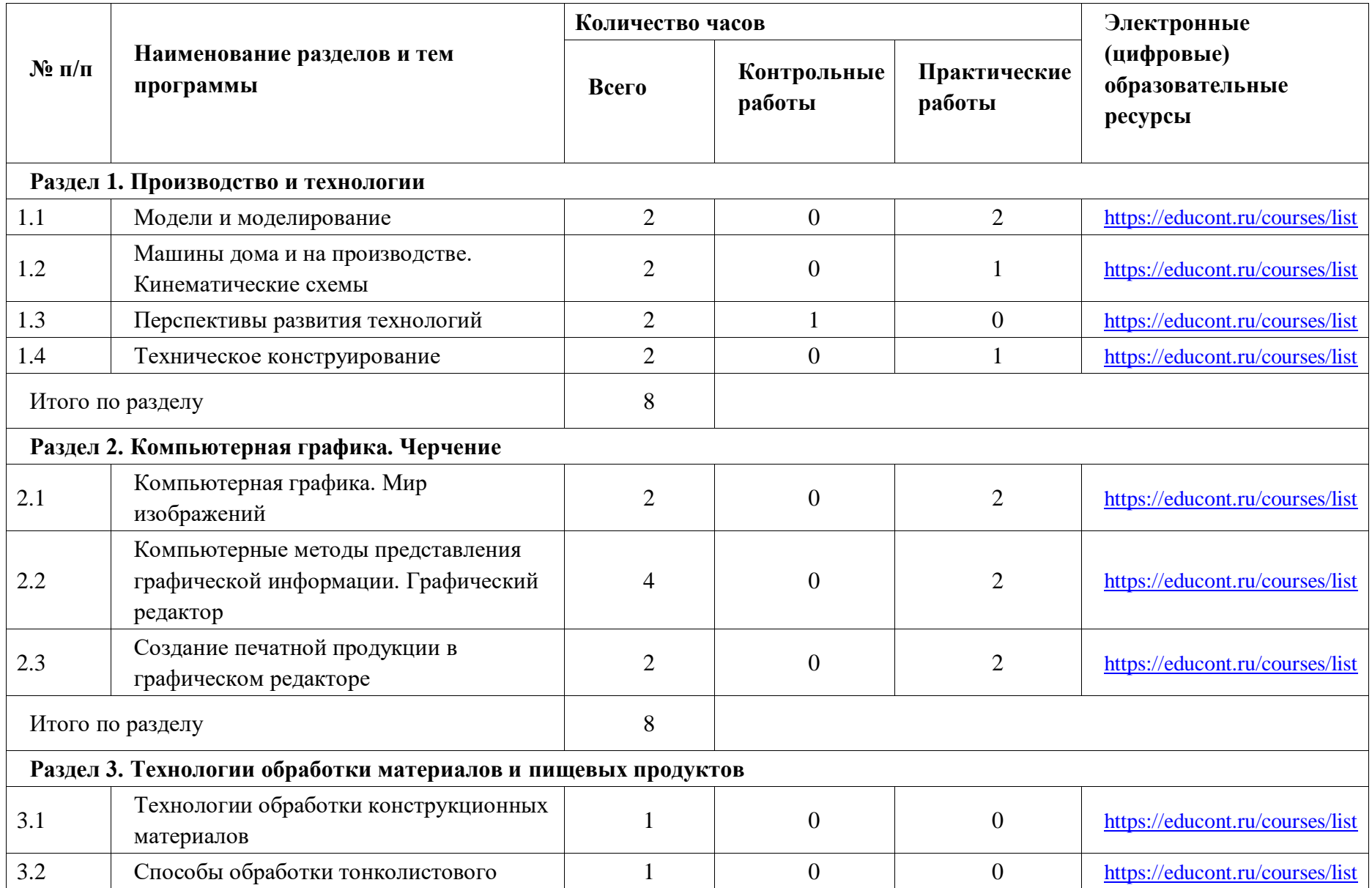

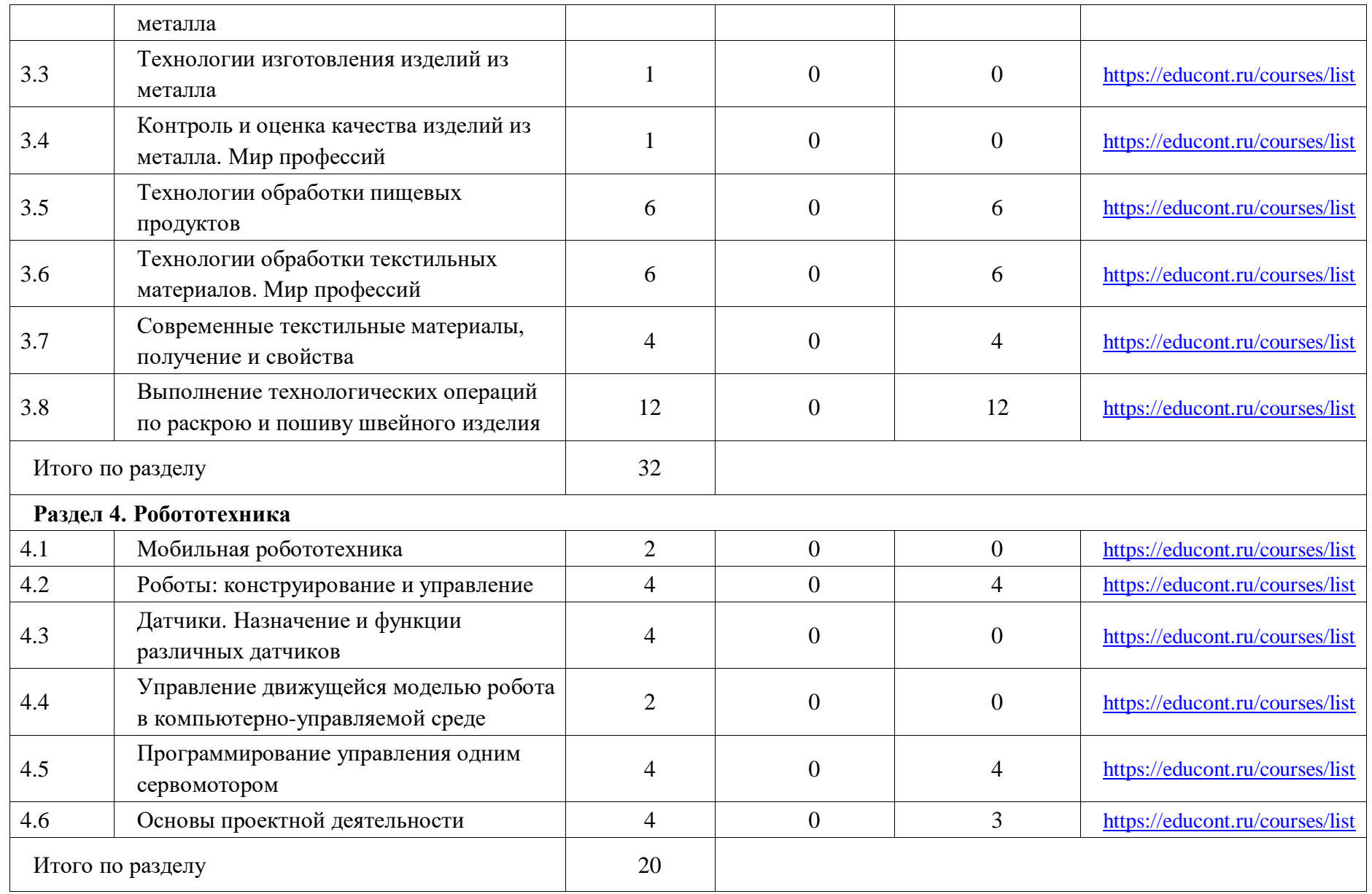

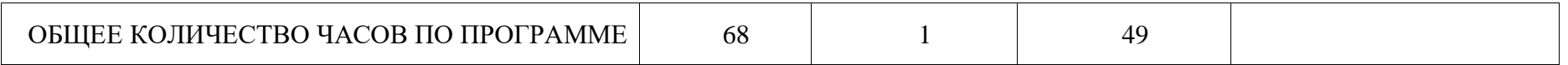

# **ТЕМАТИЧЕСКОЕ ПЛАНИРОВАНИЕ 7 КЛАСС (ИНВАРИАНТНЫЕ МОДУЛИ)**

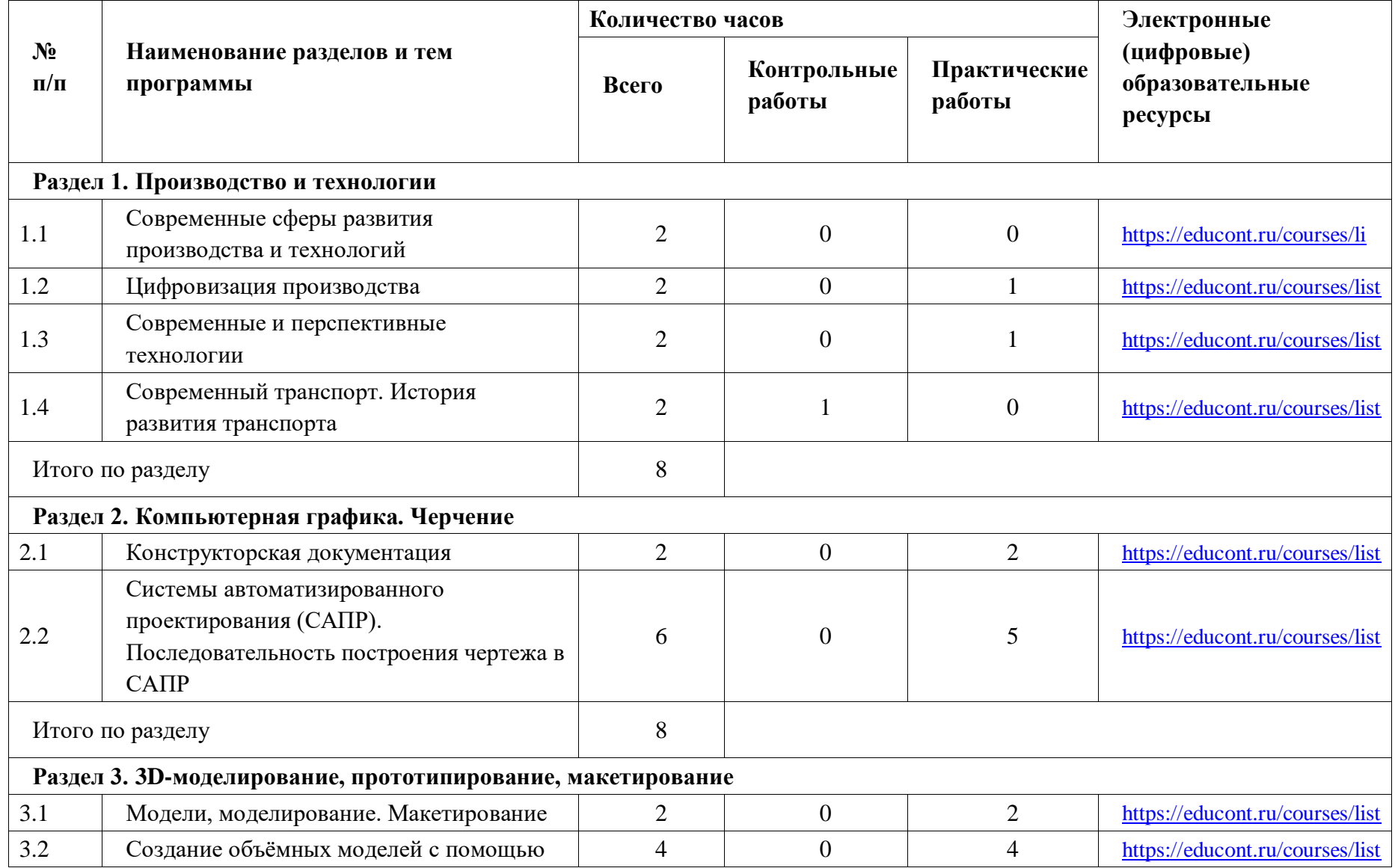

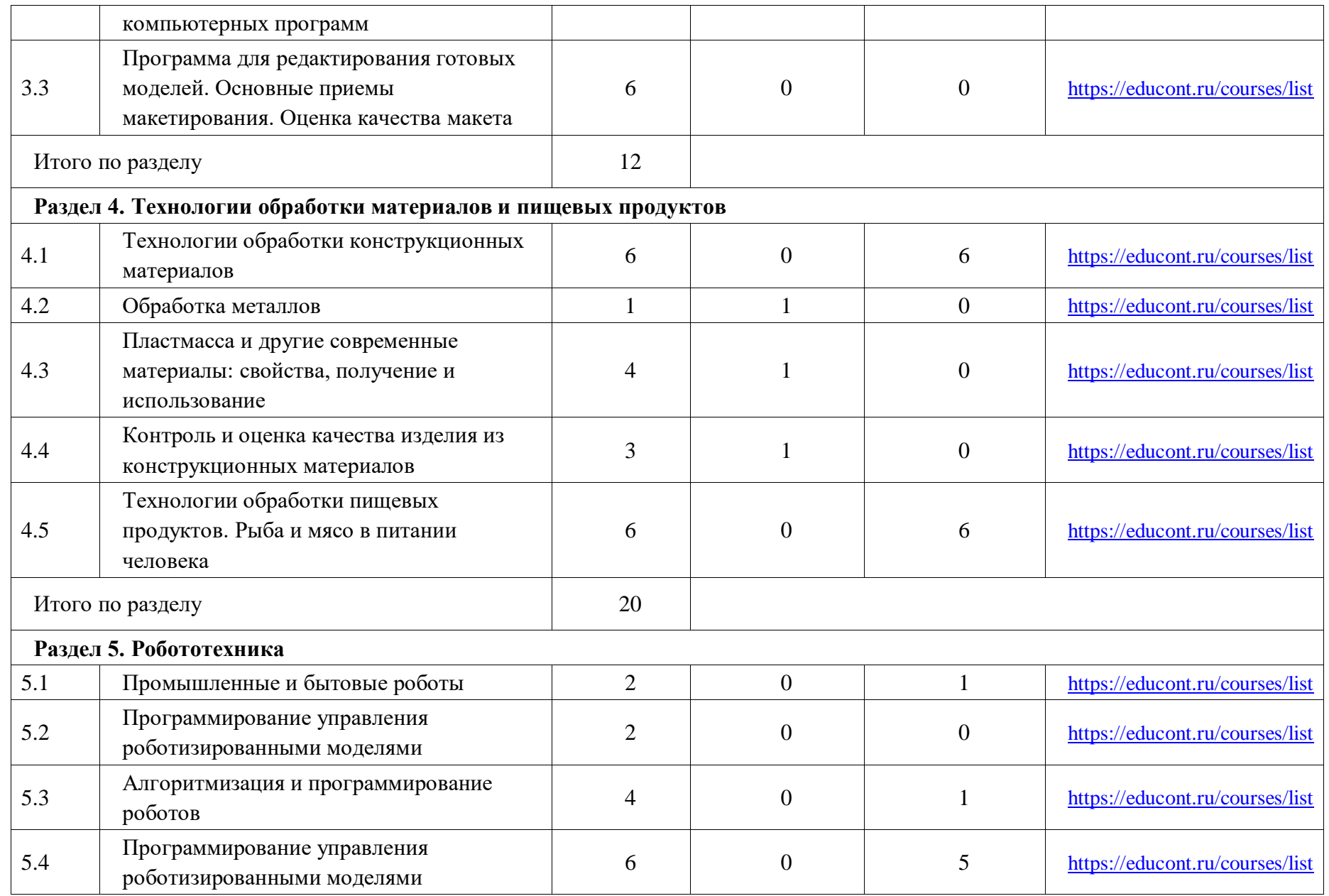

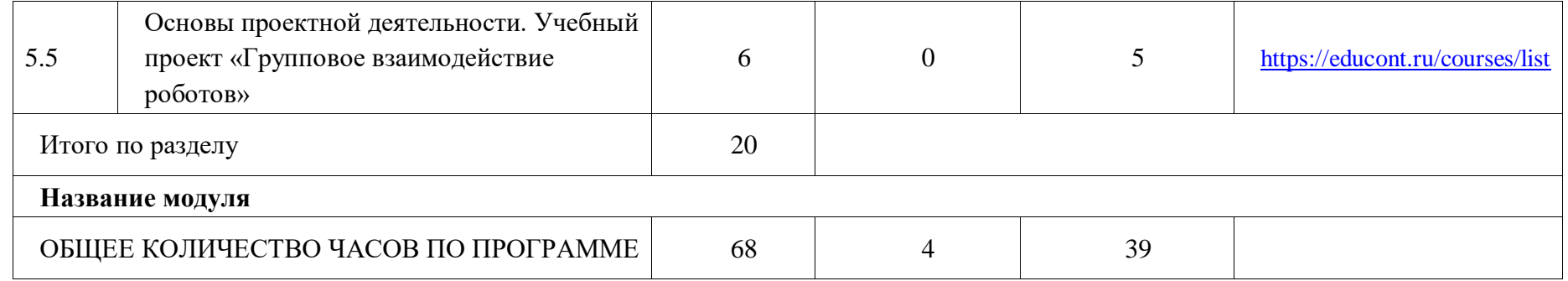

# **ТЕМАТИЧЕСКОЕ ПЛАНИРОВАНИЕ 8 КЛАСС (ИНВАРИАНТНЫЕ МОДУЛИ)**

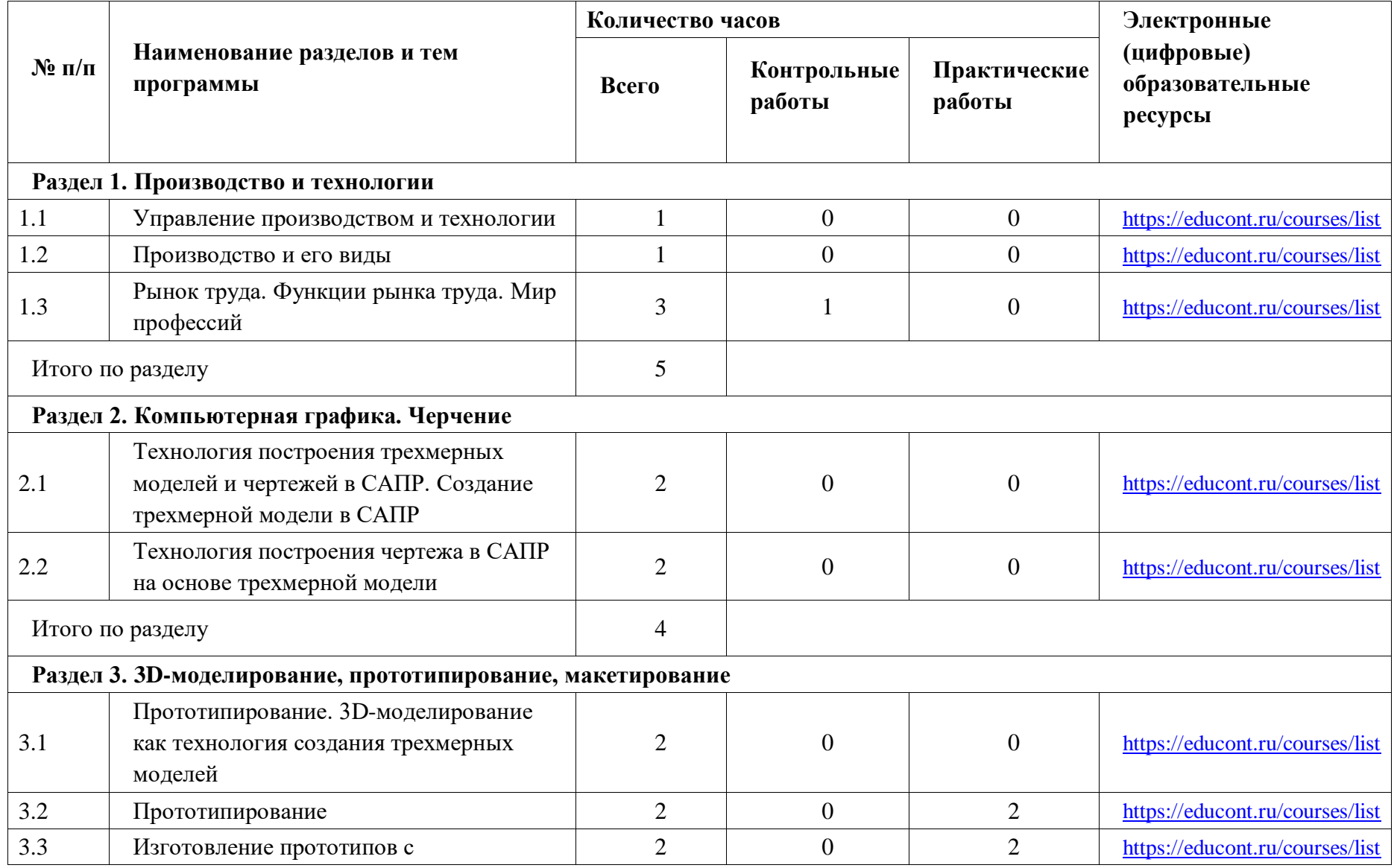

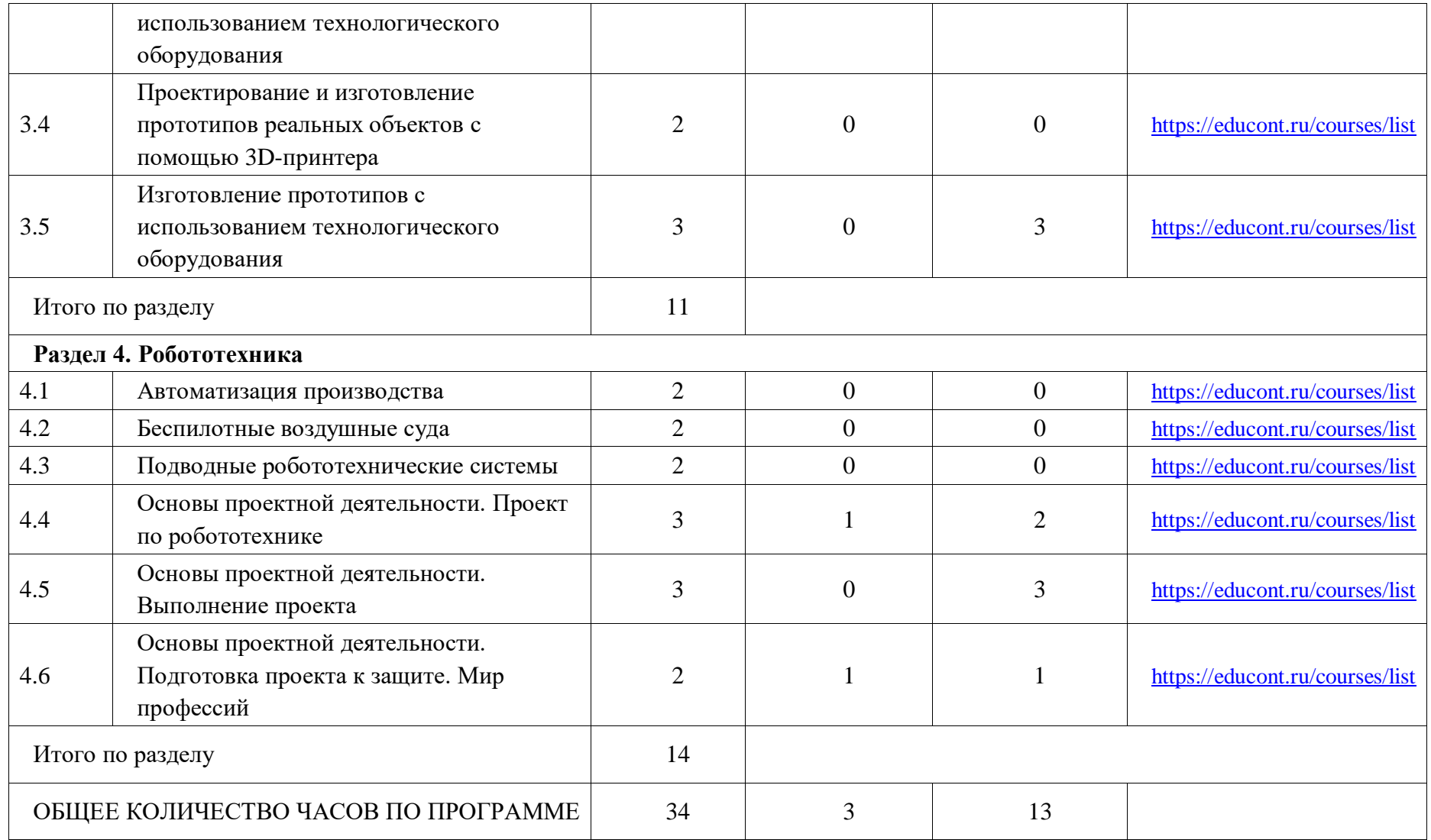

## **ПОУРОЧНОЕ ПЛАНИРОВАНИЕ**

## **5 КЛАСС**

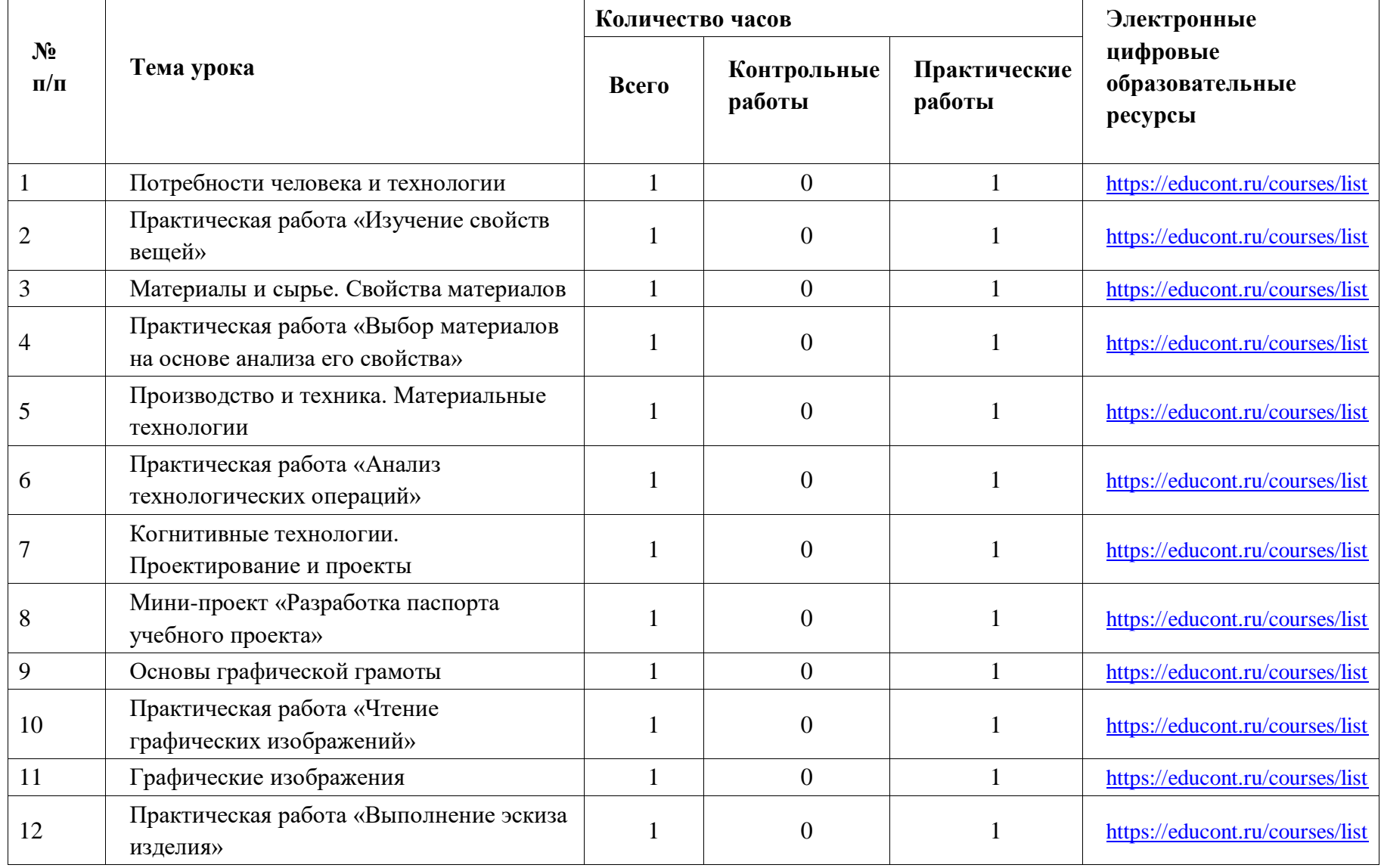

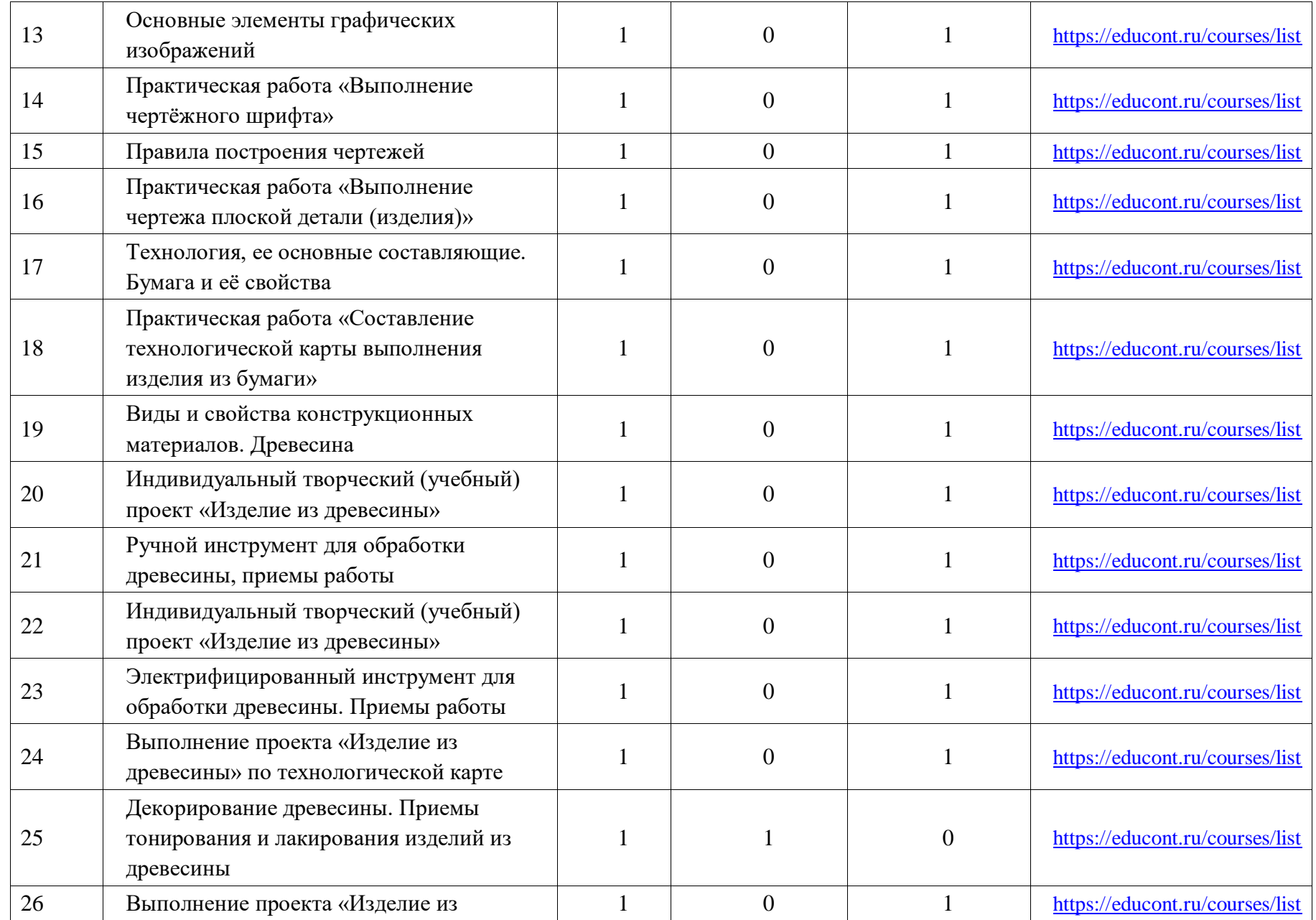

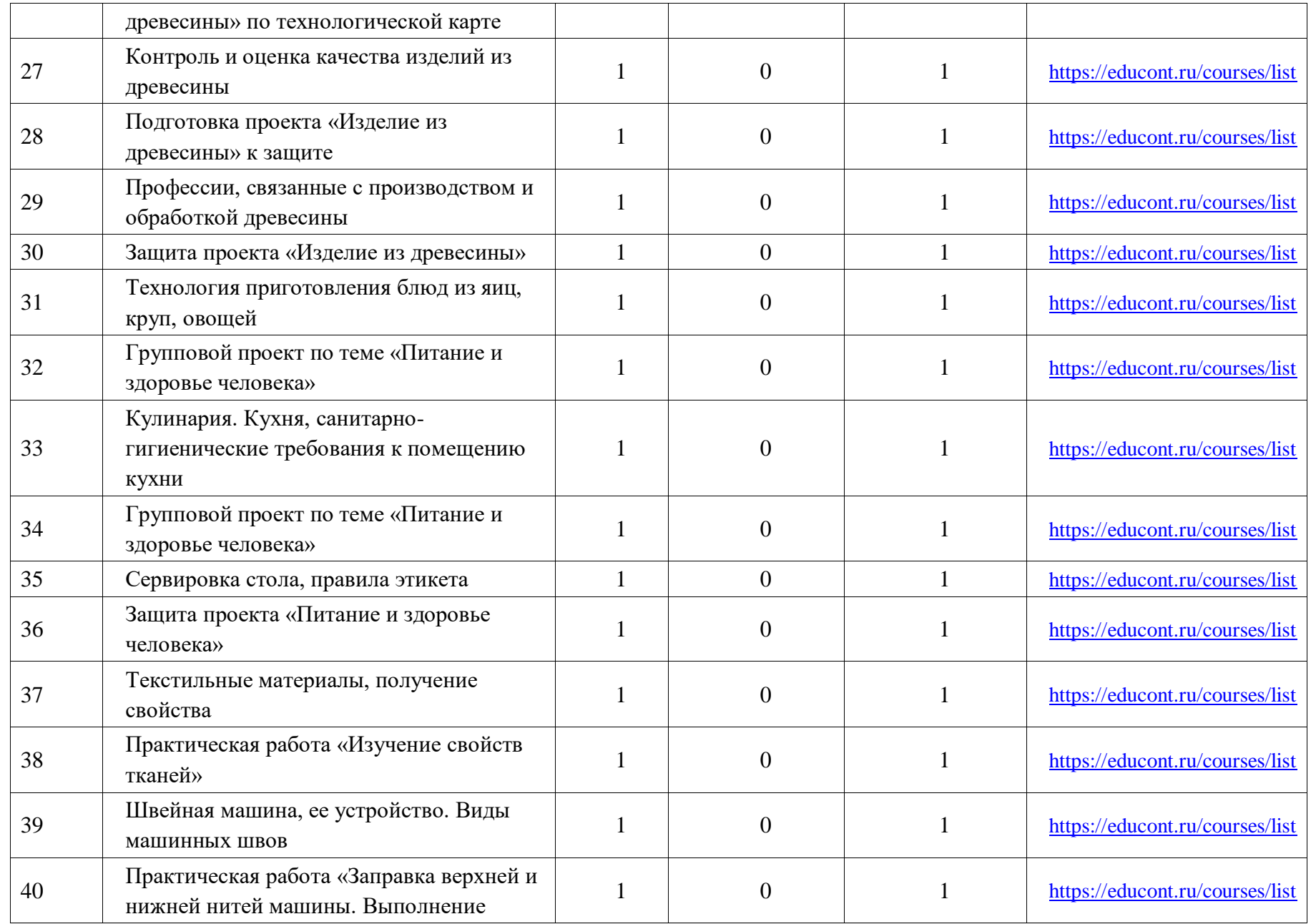

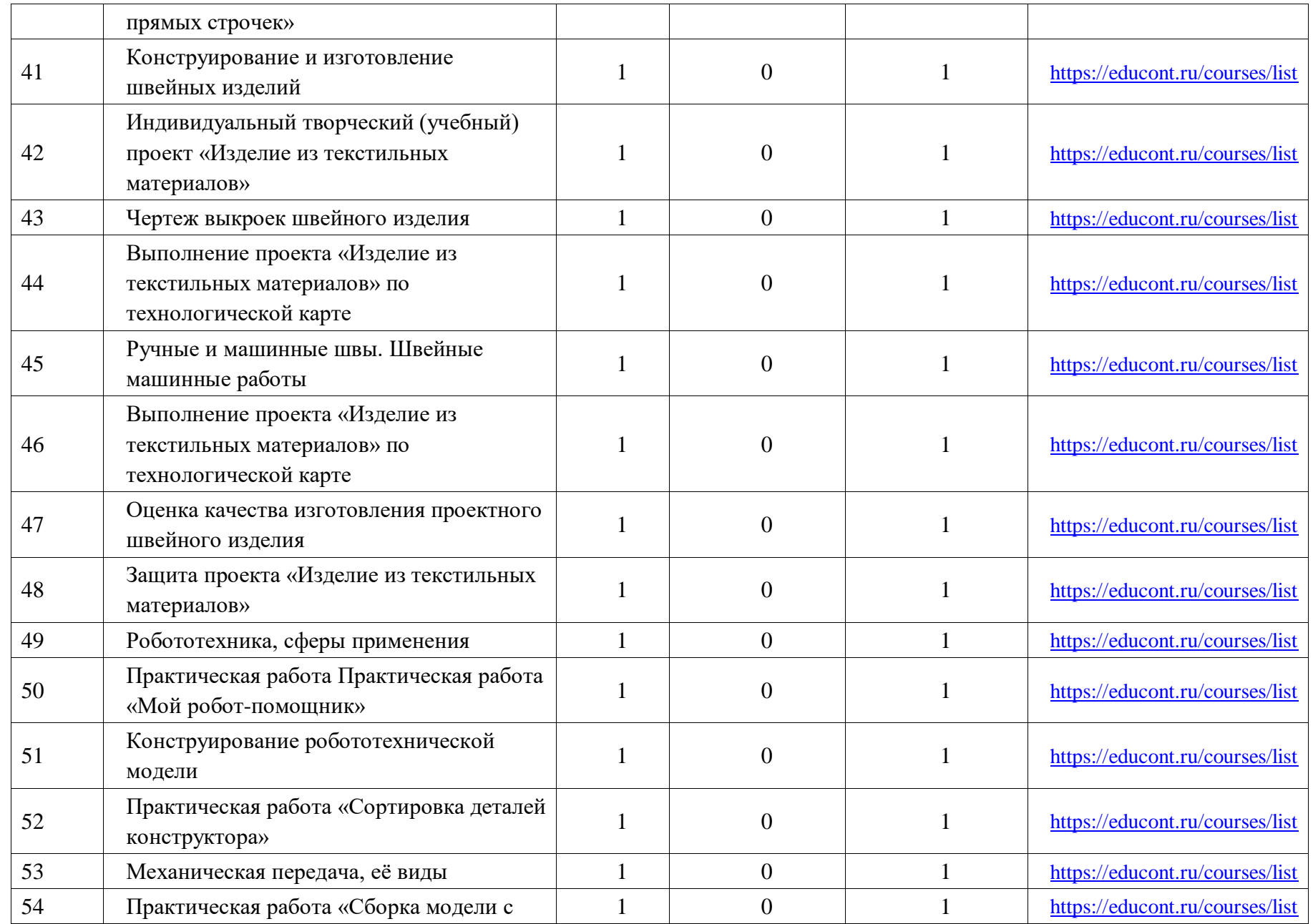

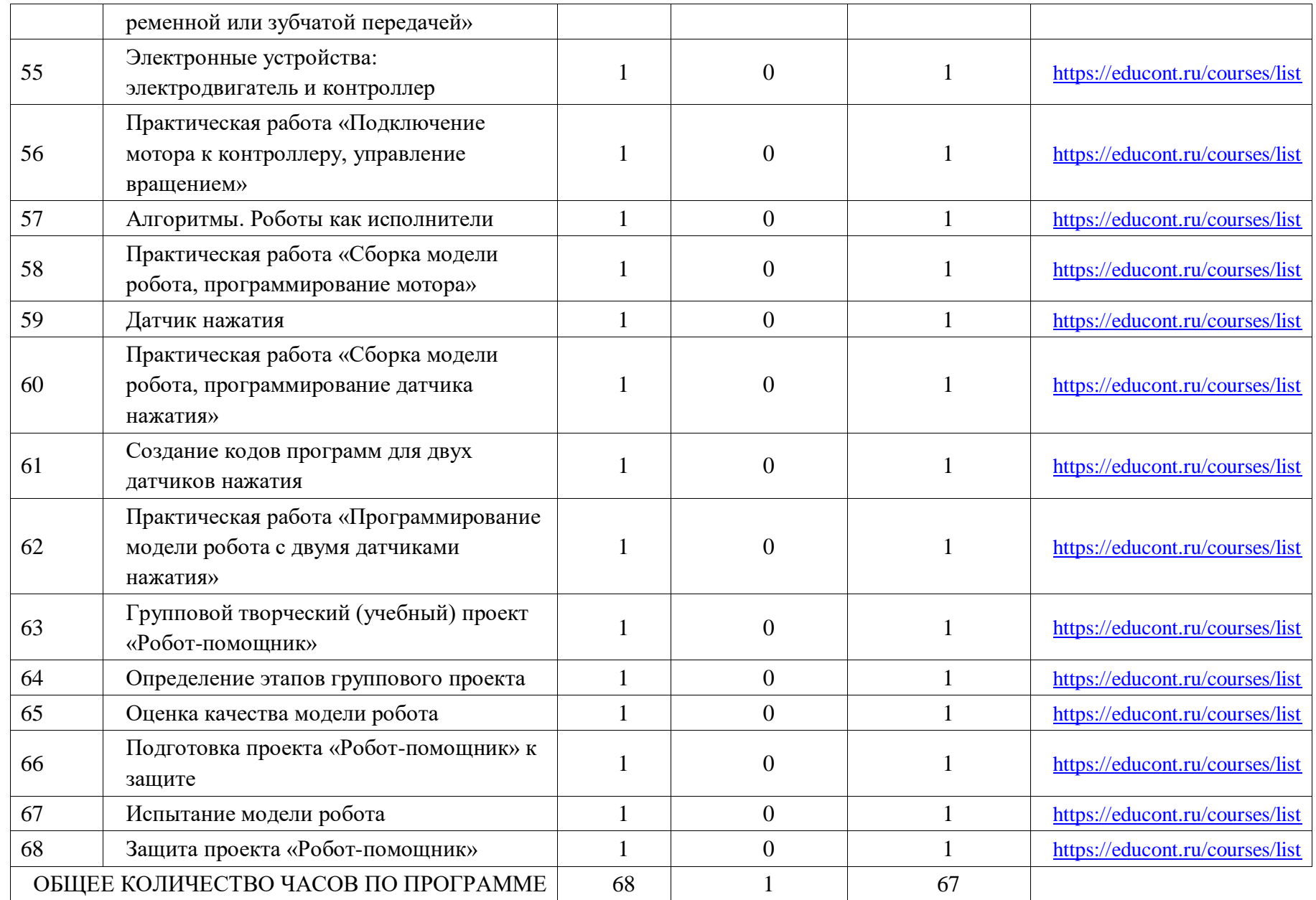

# **6 КЛАСС**

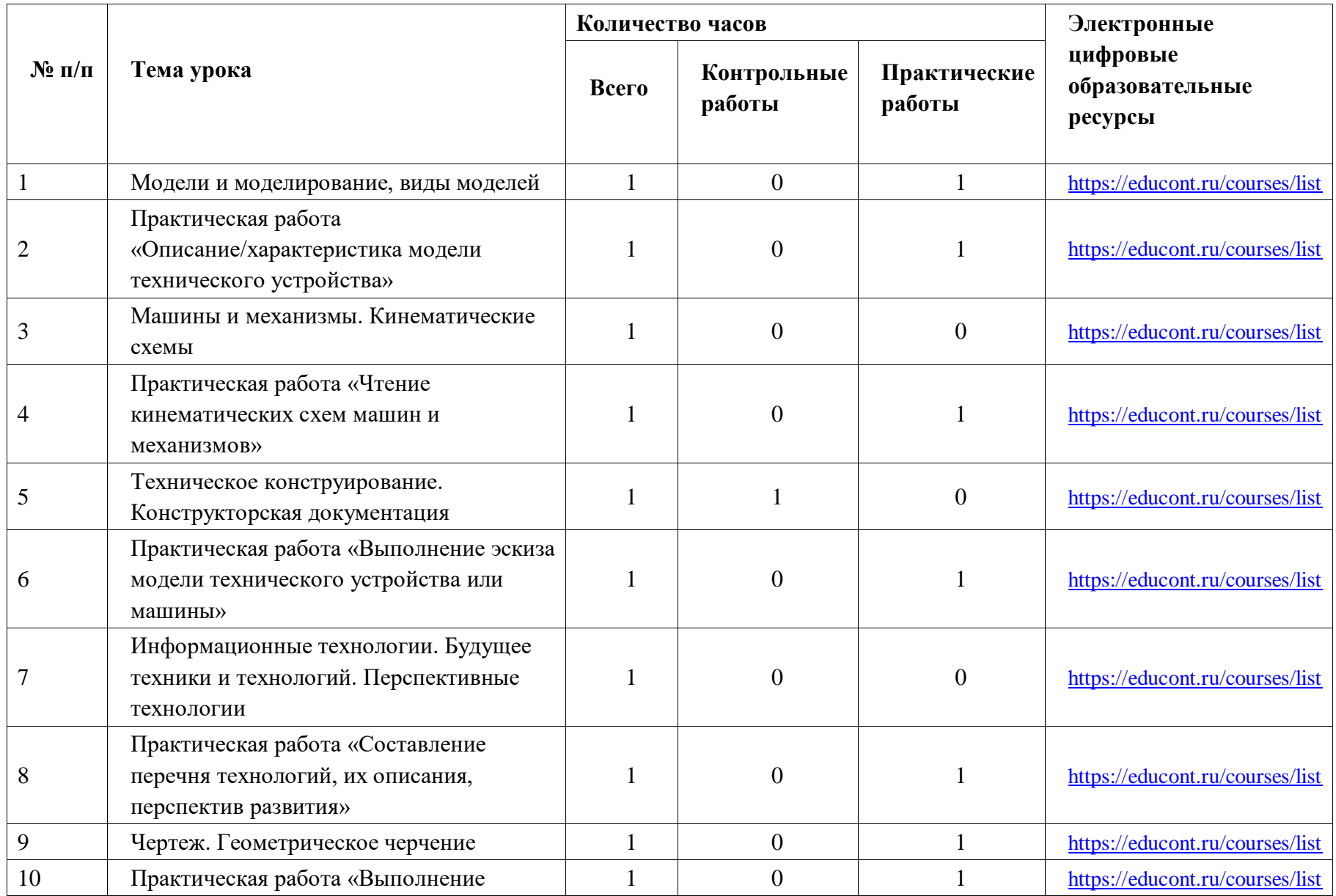

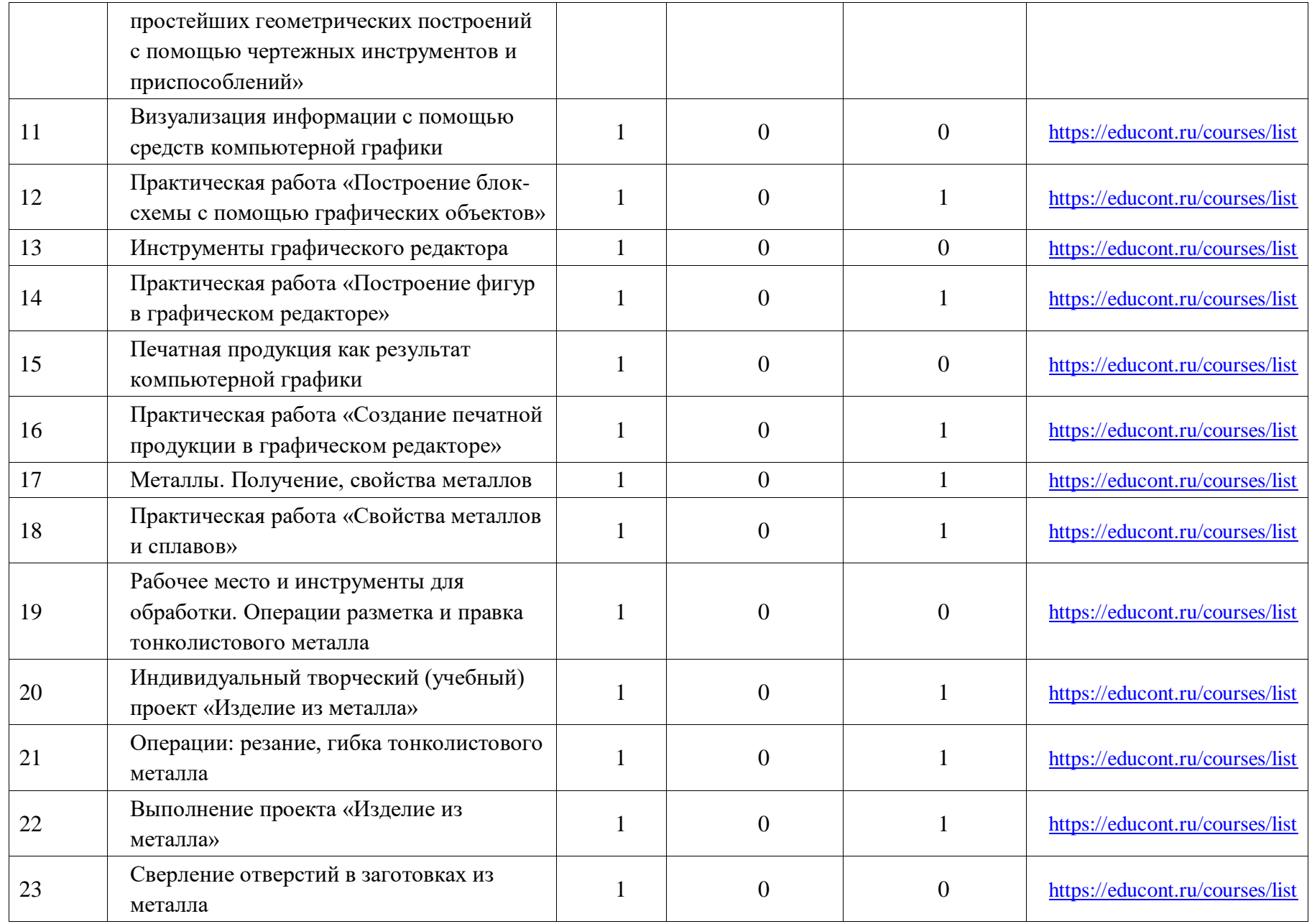

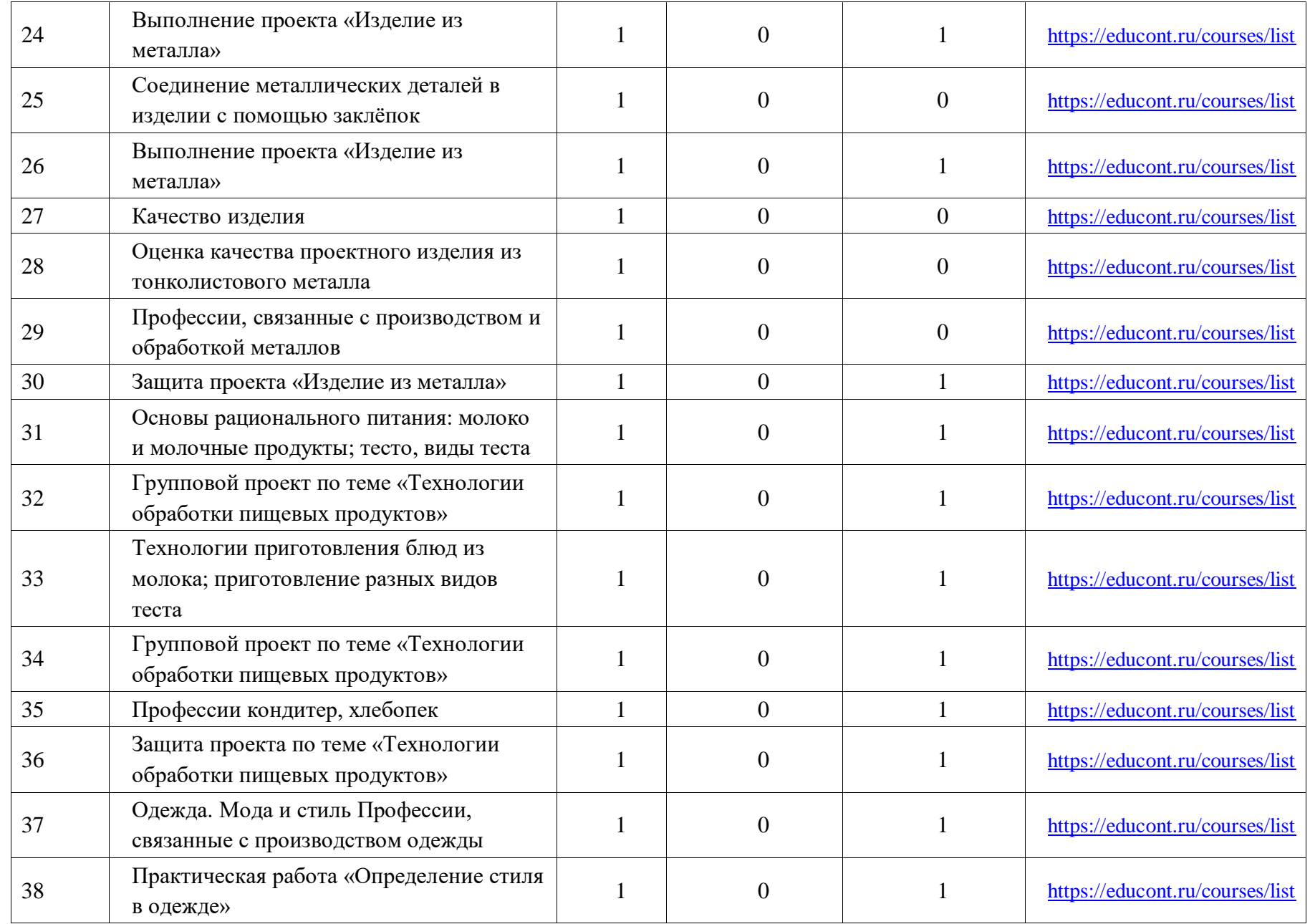

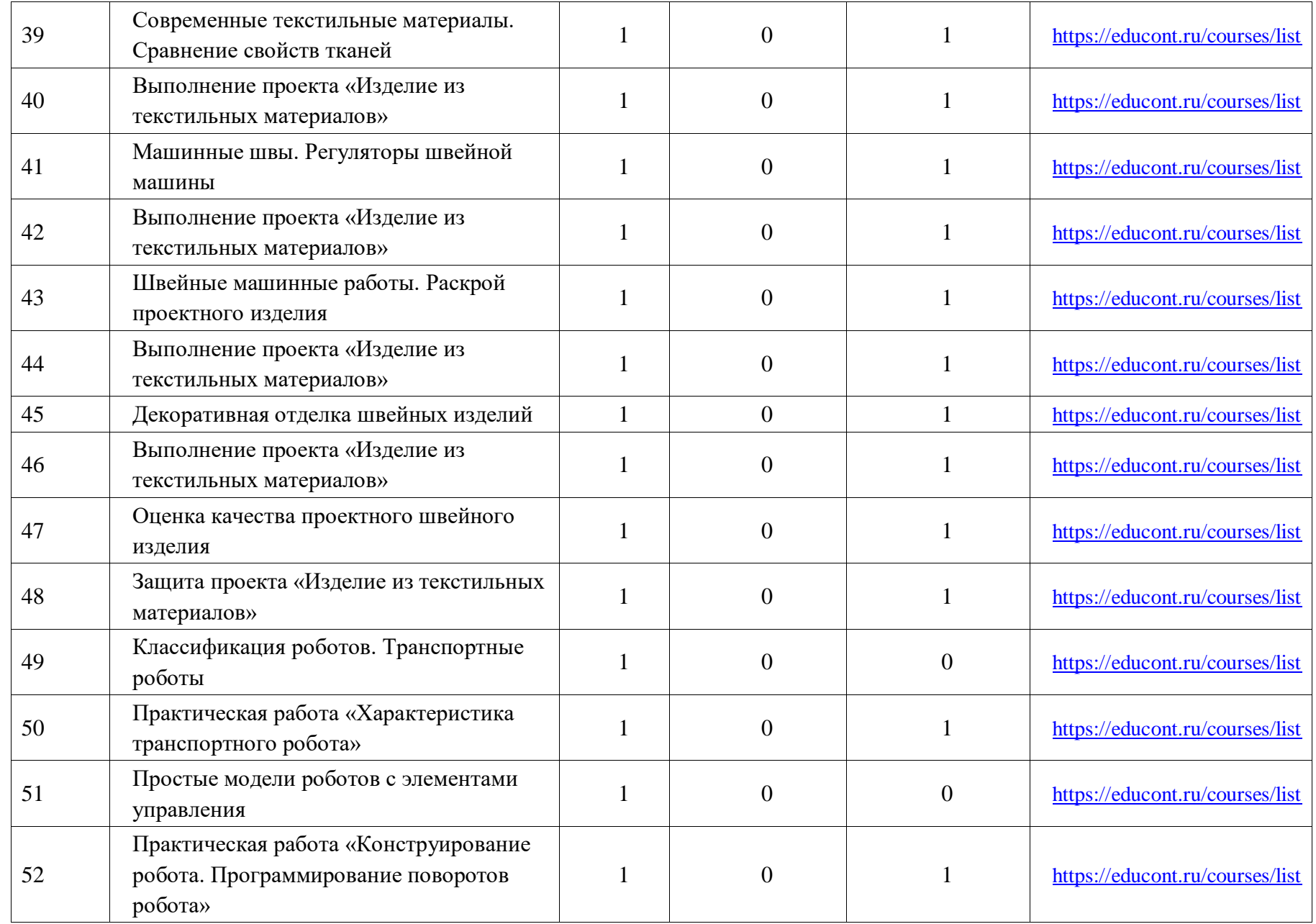

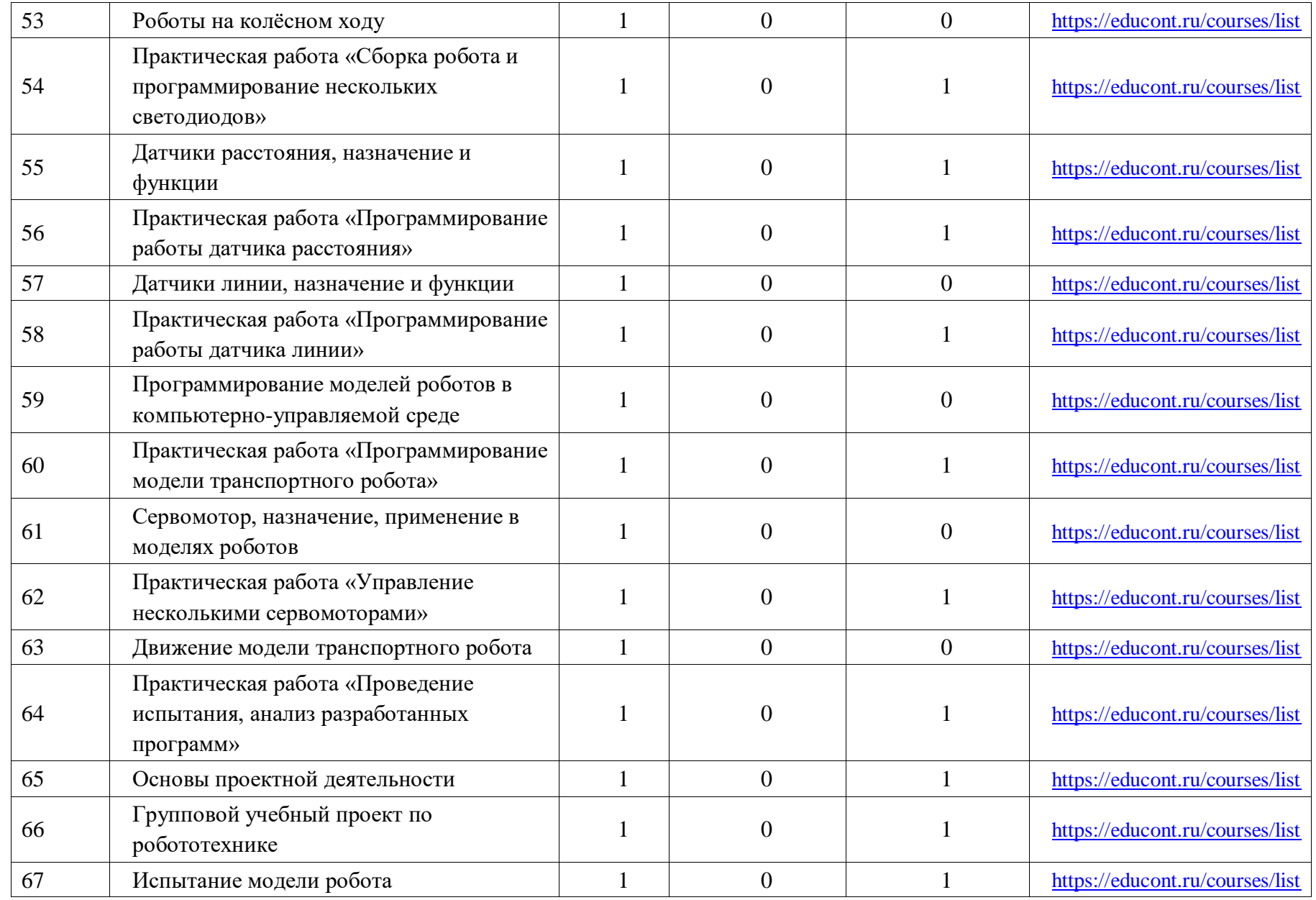

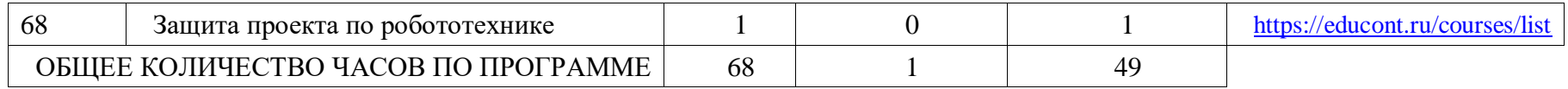

# **ПОУРОЧНОЕ ПЛАНИРОВАНИЕ. 7 КЛАСС 7 КЛАСС (ИНВАРИАНТНЫЕ МОДУЛИ)**

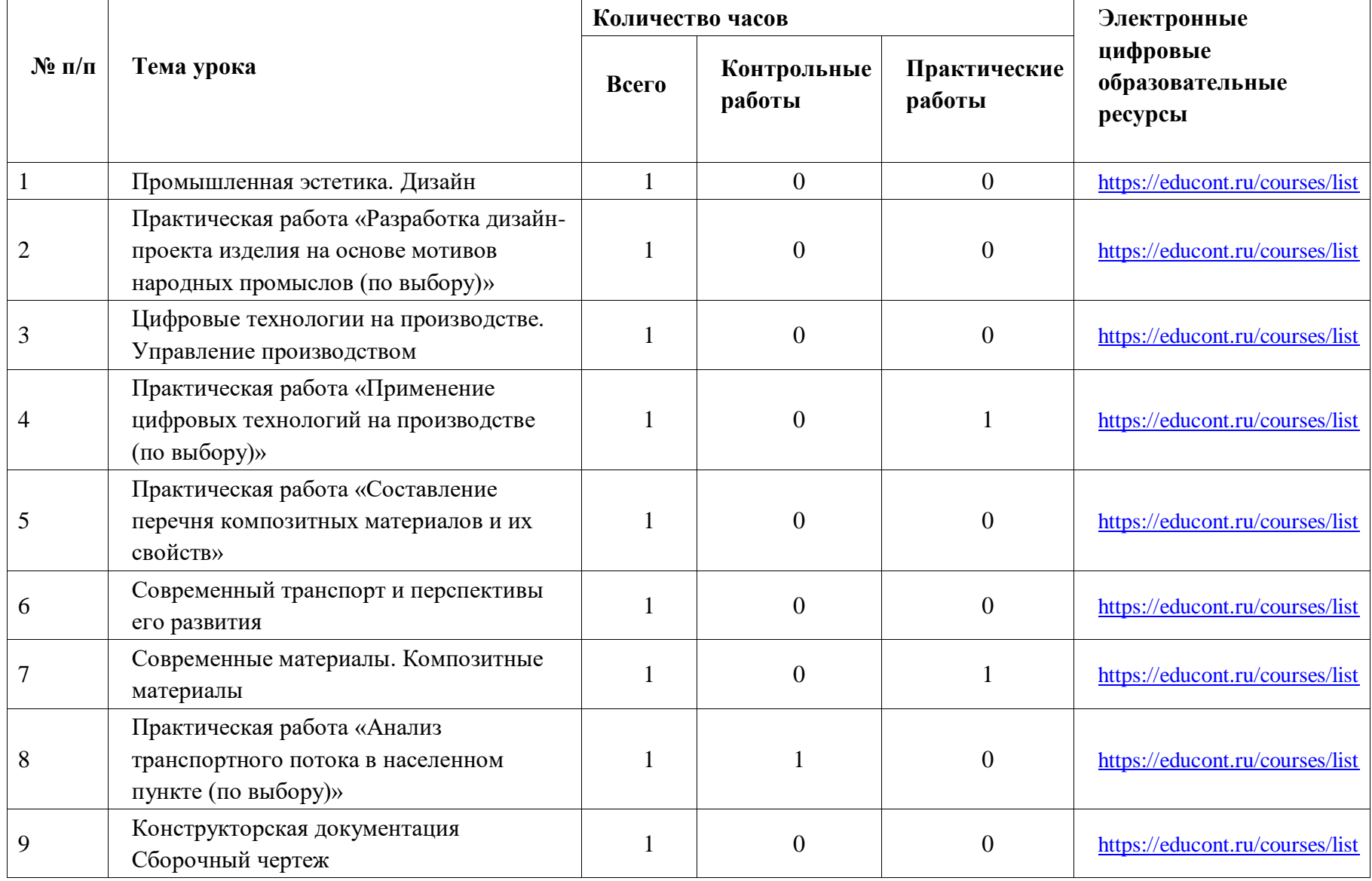

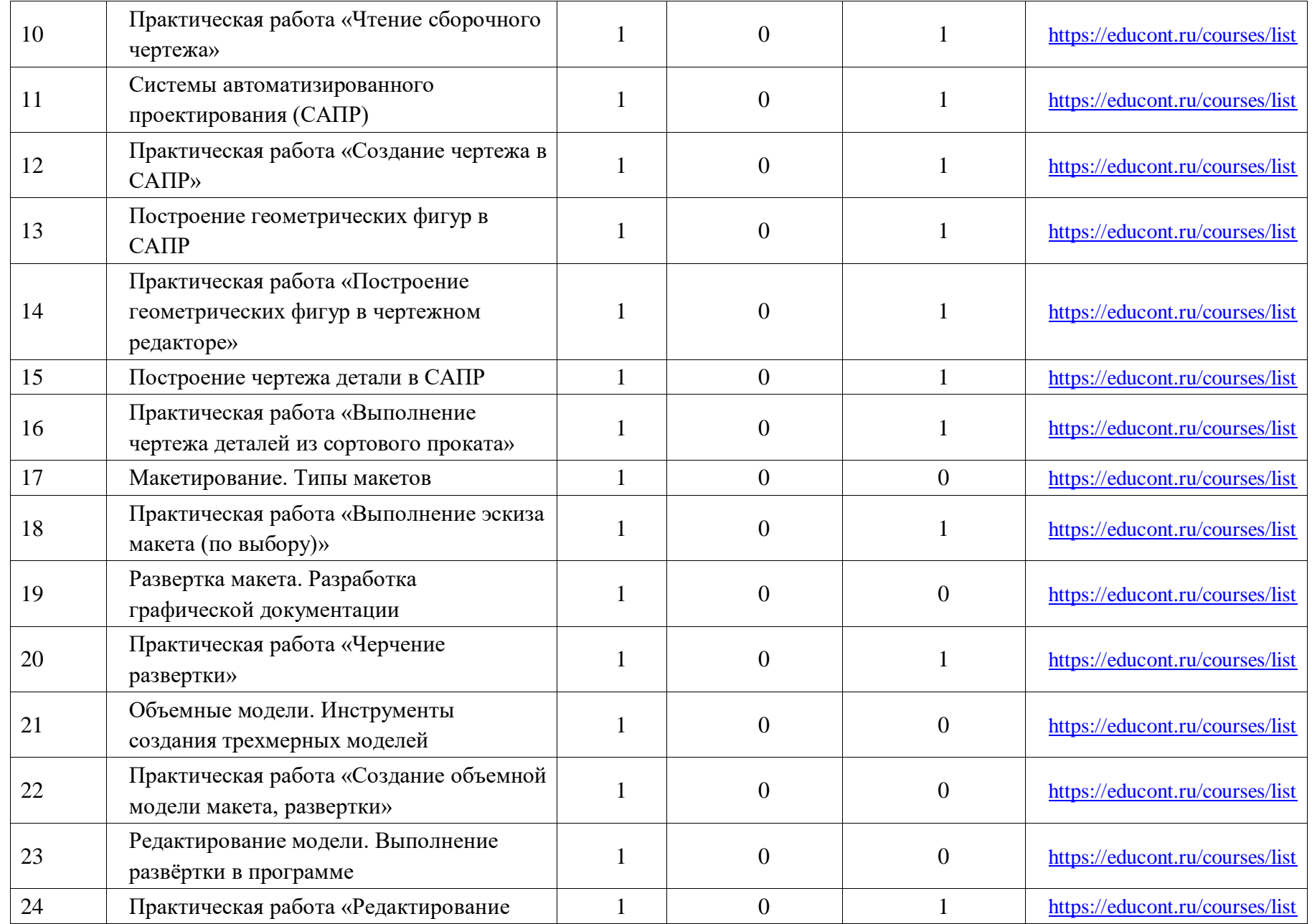

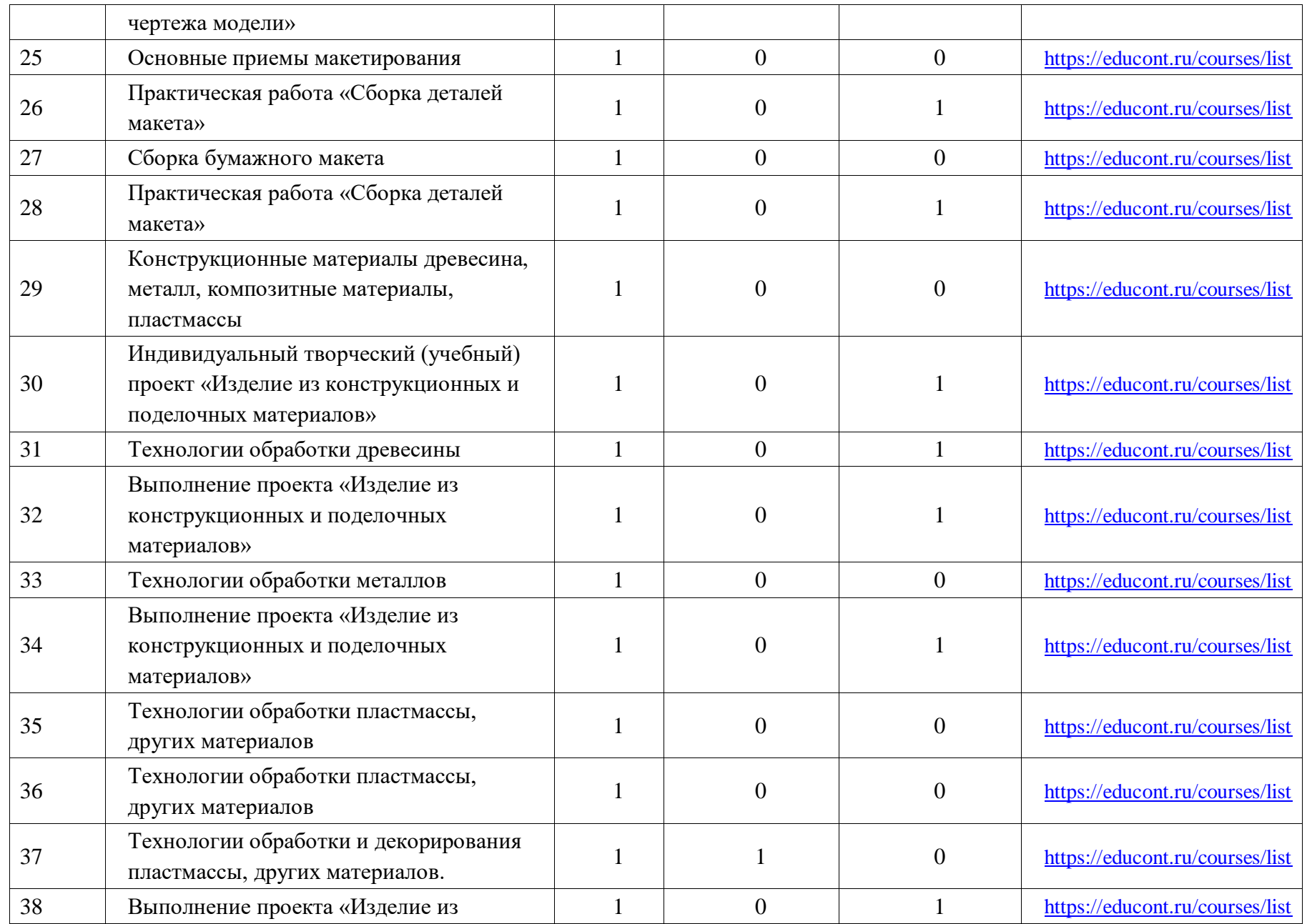

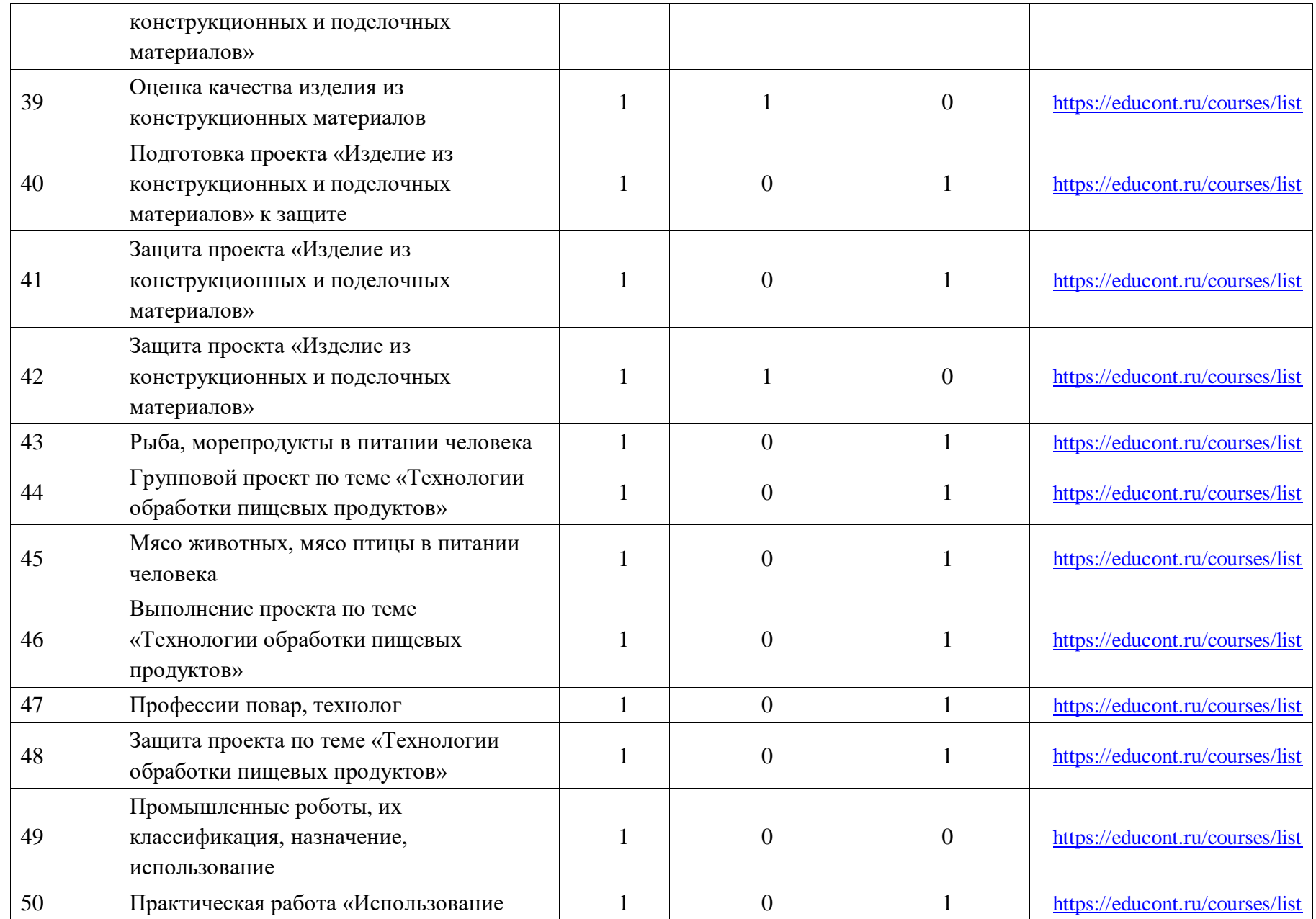

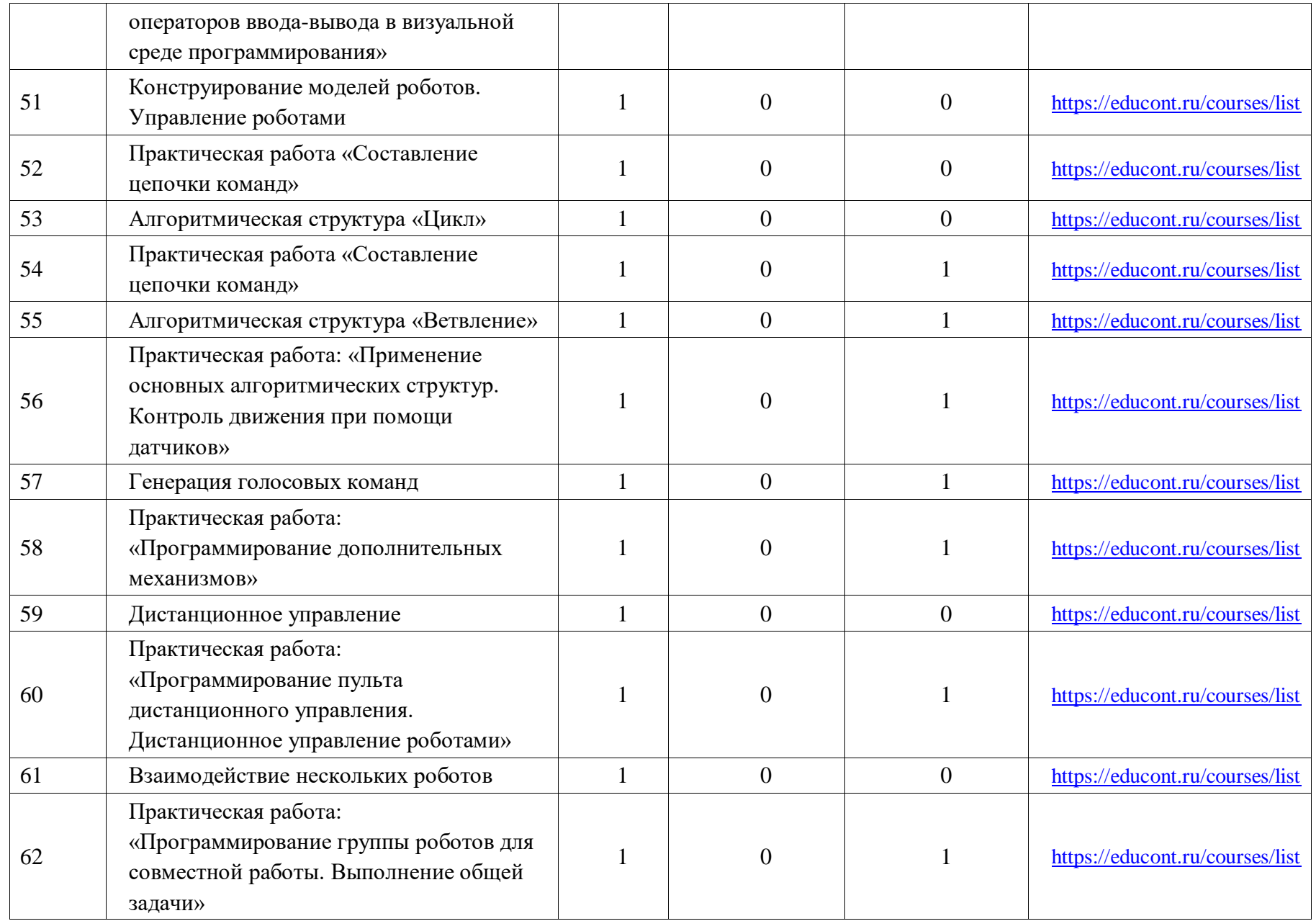

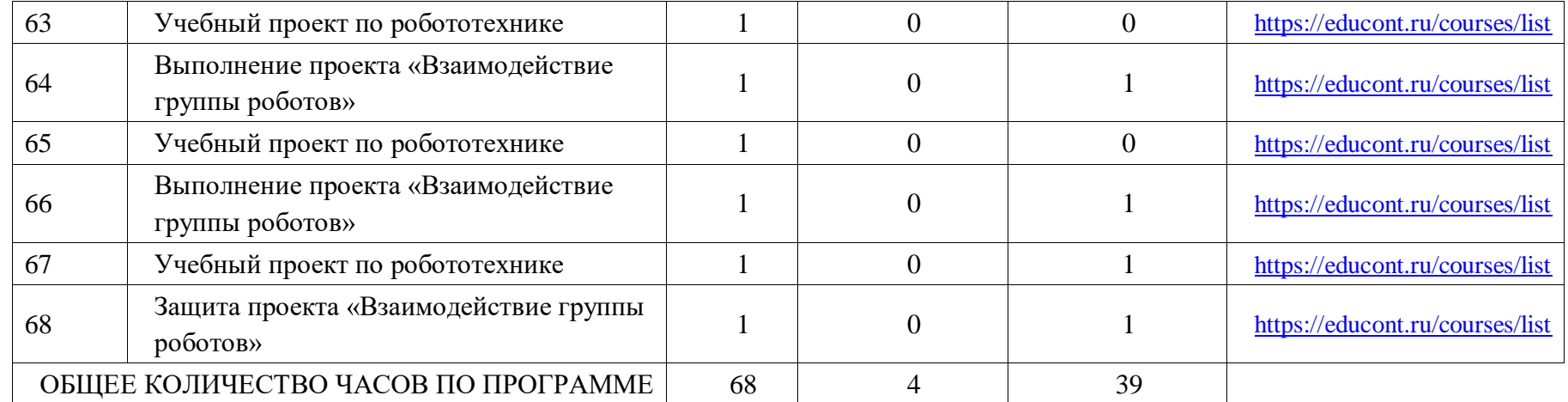

# **ПОУРОЧНОЕ ПЛАНИРОВАНИЕ. 8 КЛАСС 8 КЛАСС (ИНВАРИАНТНЫЕ МОДУЛИ)**

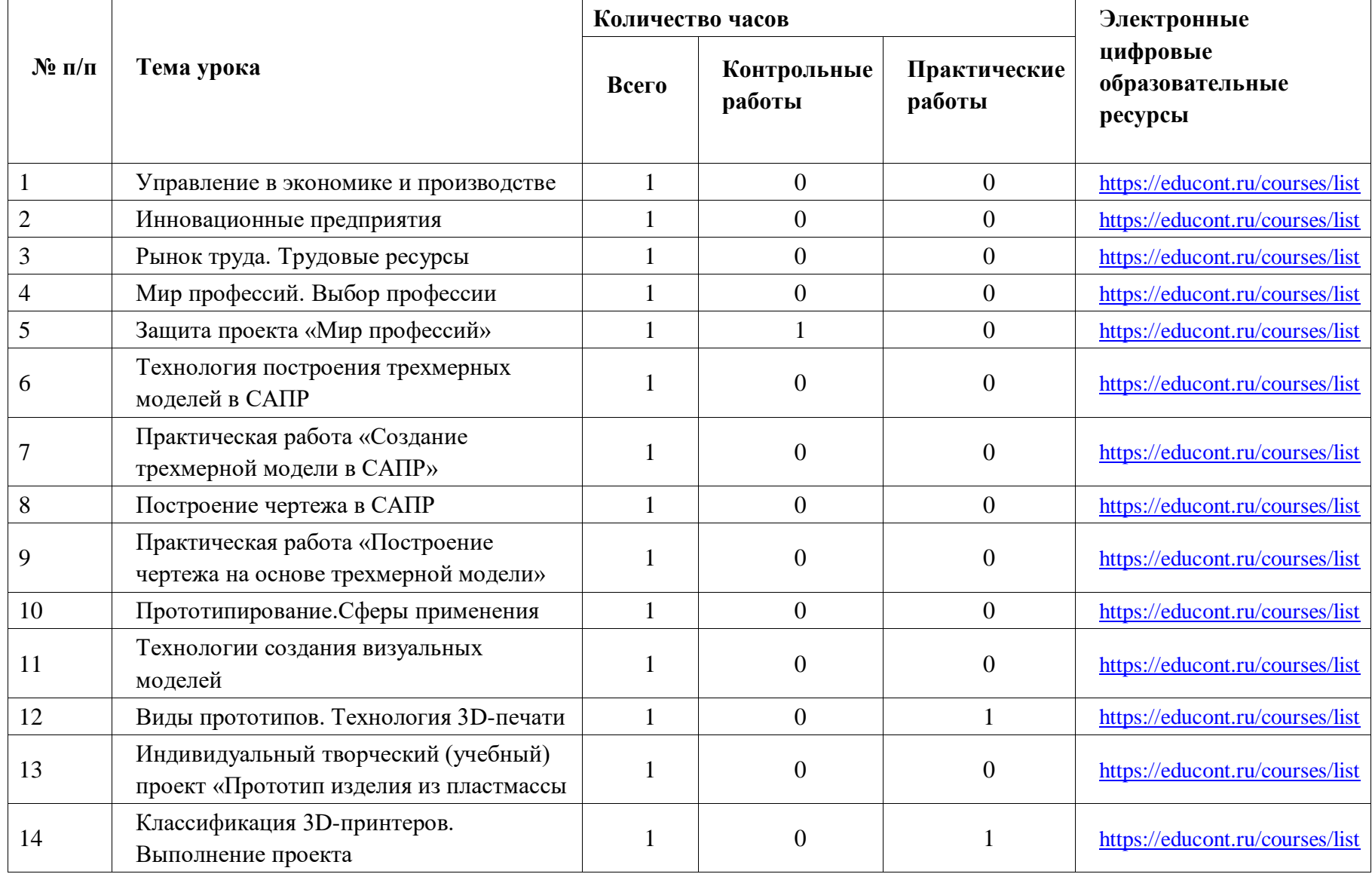

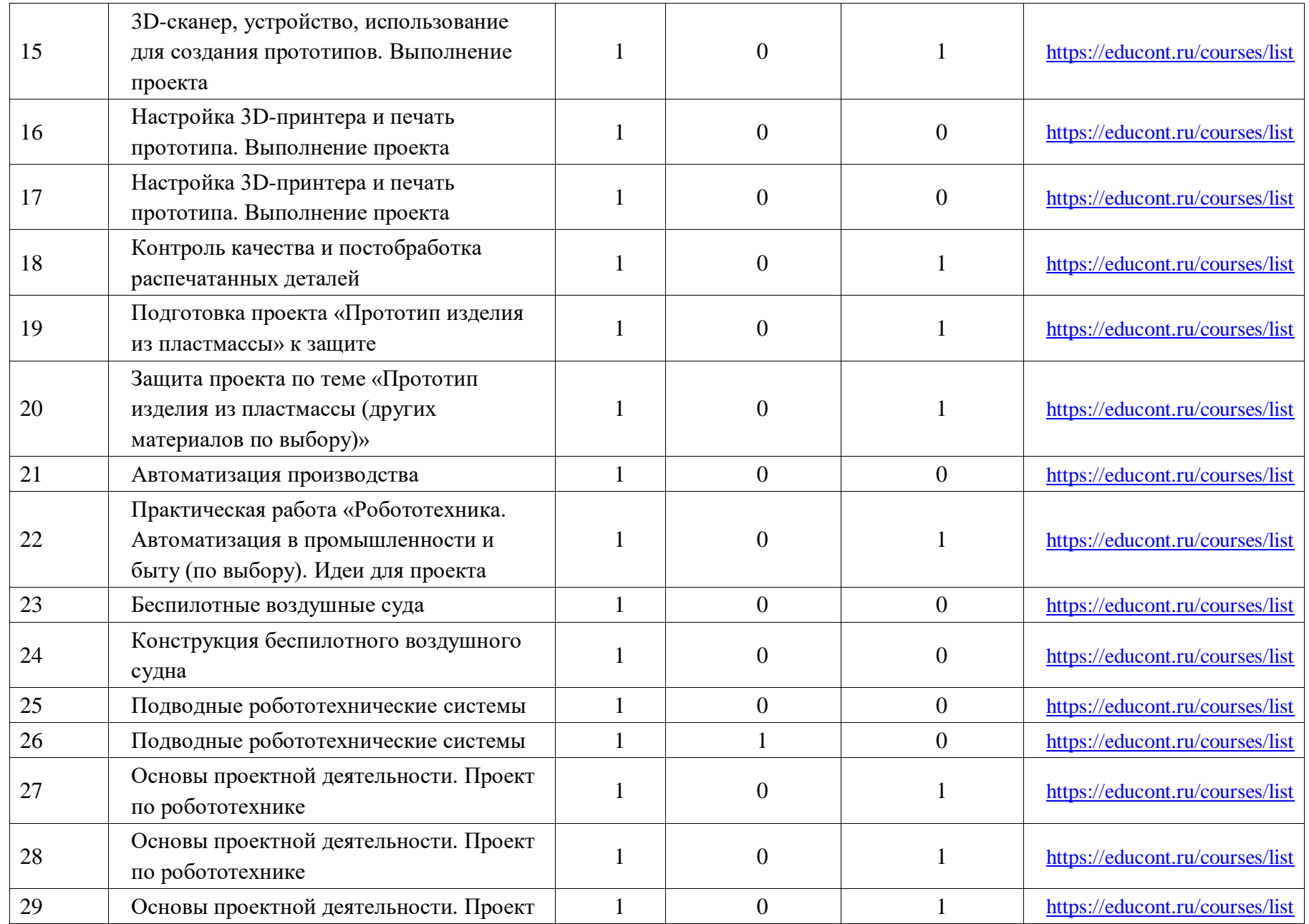

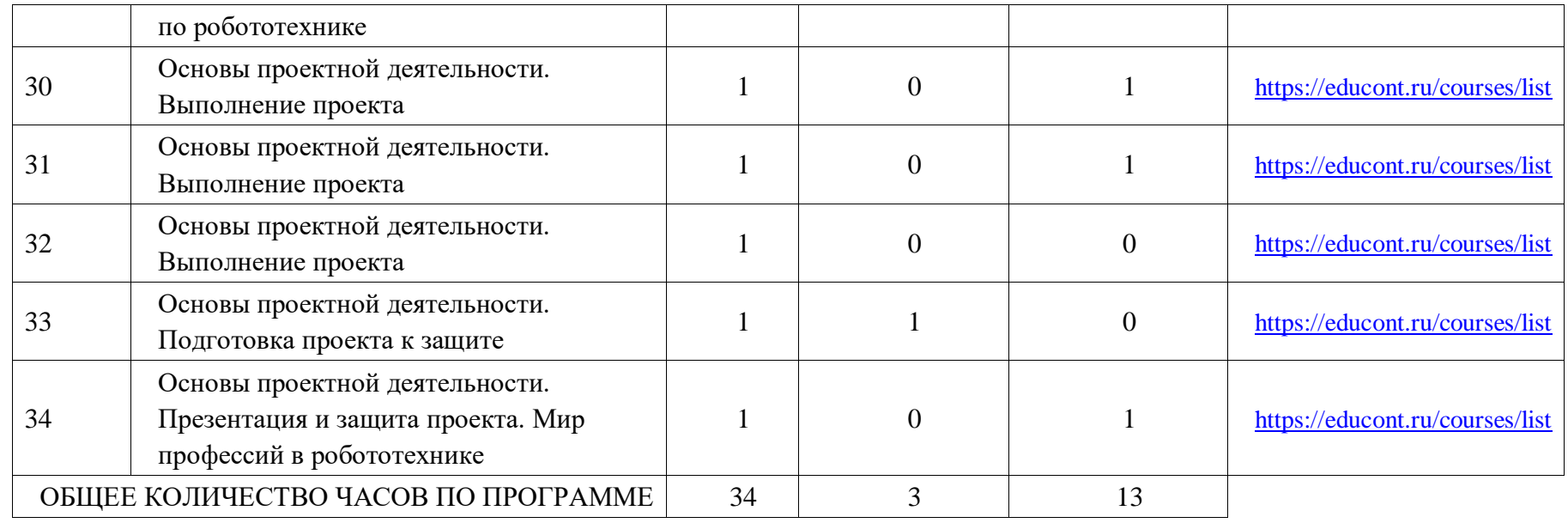

## **УЧЕБНО-МЕТОДИЧЕСКОЕ ОБЕСПЕЧЕНИЕ ОБРАЗОВАТЕЛЬНОГО ПРОЦЕССА**

### **ОБЯЗАТЕЛЬНЫЕ УЧЕБНЫЕ МАТЕРИАЛЫ ДЛЯ УЧЕНИКА**

**5 КЛАСС**

Глозман Е.С.; Кожина О.А.; ХотунцевЮ.Л.; КудаковаЕ.Н.; ГлозманА.Е.; ВоронинаВ.В.; Воронин И.В. **6 КЛАСС** Глозман Е.С.; Кожина О.А.; ХотунцевЮ.Л.; КудаковаЕ.Н.; ГлозманА.Е.; ВоронинаВ.В.; Воронин И.В. **7 КЛАСС** Глозман Е.С.; Кожина О.А.; ХотунцевЮ.Л.; КудаковаЕ.Н.; ГлозманА.Е.; ВоронинаВ.В.; Воронин И.В. **8 КЛАСС** Глозман Е.С.; КожинаО.А.; Хотунцев Ю.Л.; КудаковаЕ.Н.; Глозман А.Е.; Воронина В.В.; Воронин И.В.

## **МЕТОДИЧЕСКИЕ МАТЕРИАЛЫ ДЛЯ УЧИТЕЛЯ**

## **5 КЛАСС**

Технология. Методические рекомендации 5-9 класс

Кудакова Е.Н., Глозман Е.С.

Методическое пособие 5-9 классы: В.М. Казакевич, Г.В. Пичугина, Г.Ю. Семенова, и др.

## **6 КЛАСС**

Технология. Методические рекомендации 5-9 класс Кудакова Е.Н., Глозман Е.С. Методическое пособие 5-9 классы: В.М. Казакевич, Г.В. Пичугина, Г.Ю. Семенова, и др.

## **7 КЛАСС**

Технология. Методические рекомендации 5-9 класс Кудакова Е.Н., Глозман Е.С.

Методическое пособие 5-9 классы: В.М. Казакевич, Г.В. Пичугина, Г.Ю. Семенова, и др.

## **8 КЛАСС**

Технология. Методические рекомендации 5-9 класс Кудакова Е.Н., Глозман Е.С.

Методическое пособие 5-9 классы: В.М. Казакевич, Г.В. Пичугина, Г.Ю. Семенова, и др.

### **ЦИФРОВЫЕ ОБРАЗОВАТЕЛЬНЫЕ РЕСУРСЫ И РЕСУРСЫ СЕТИ ИНТЕРНЕТ 5 5 КЛАСС**

https://lecta.rosuchebnik.ru/course/catalog **6 КЛАСС**  https://lecta.rosuchebnik.ru/course/catalog **7 КЛАСС**  https://lecta.rosuchebnik.ru/course/catalog **8 КЛАСС**  https://lecta.rosuchebnik.ru/course/catalog **9 КЛАСС**  https://lecta.rosuchebnik.ru/course/catalo